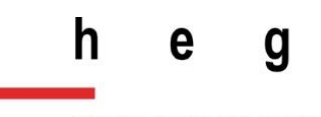

Haute école de gestion Genève

# **La réalité augmentée en médiathèque : une aide à la valorisation des collections ?**

Réflexion autour d'une application mobile de réalité augmentée pour la Médiathèque Valais-Sion

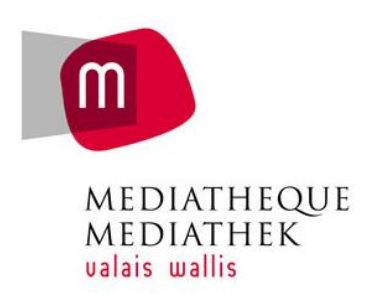

# **Travail de Bachelor réalisé en vue de l'obtention du Bachelor HES**

par :

**Dzesika CVETANOV**

Conseiller au travail de Bachelor :

**Alexandre BODER, chargé d'enseignement HES**

**Genève, le 20 juillet 2015**

**Haute École de Gestion de Genève (HEG-GE)**

**Filière Information documentaire**

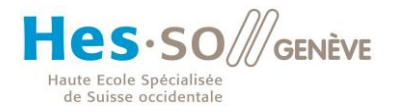

# **Déclaration**

<span id="page-1-0"></span>Ce travail de Bachelor est réalisé dans le cadre de l'examen final de la Haute école de gestion de Genève, en vue de l'obtention du titre Bachelor en sciences HES en information documentaire.

L'étudiant atteste que son travail a été vérifié par un logiciel de détection de plagiat.

L'étudiant accepte, le cas échéant, la clause de confidentialité. L'utilisation des conclusions et recommandations formulées dans le travail de Bachelor, sans préjuger de leur valeur, n'engage ni la responsabilité de l'auteur, ni celle du conseiller au travail de Bachelor, du juré et de la HEG.

« J'atteste avoir réalisé seule le présent travail, sans avoir utilisé des sources autres que celles citées dans la bibliographie. »

Fait à Lausanne, le 20 juillet 2015

Dzesika Cvetanov

# **Remerciements**

<span id="page-2-0"></span>Je tiens à remercier toutes les personnes qui me sont venues en aide, m'ont soutenue et conseillée durant la rédaction de ce travail de bachelor.

- M. Alexandre Boder, mon conseiller pédagogique, pour ses précieux conseils, sa disponibilité et l'intérêt qu'il a montré pour mon travail ;
- Mme. Romaine Valterio Barras, ma mandante, pour sa disponibilité et pour avoir accepté mon projet ;
- M. Thomas Chaimbault, pour avoir aimablement accepté d'être mon juré ;
- Tous les internautes et forumeurs qui ont pris le temps de répondre à mes questions ;

Et enfin, un grand merci à tous mes proches pour leur aide, leur présence et leur soutien sans lesquels il m'aurait été bien plus difficile de réaliser ce travail.

# **Résumé**

<span id="page-3-0"></span>La réalité augmentée est une technologie émergente qui intrigue et surprend. Parfois considérée comme un gadget numérique, un effet de mode qui finira par s'estomper avec le temps, parfois définie comme une technologie ambitieuse capable de révolutionner notre rapport au numérique, elle peine encore à faire l'unanimité auprès des professionnels de l'information. Et pour cause, il n'existe à ce jour que peu d'exemples concrets d'utilisations des technologies de réalité augmentée liés au domaine des bibliothèques sur lesquels les professionnels peuvent s'appuyer.

Afin de clarifier la situation de la réalité augmentée et permettre aux bibliothécaires de de mieux envisager son utilisation dans un milieu bibliothéconomique, il sera question, dans ce travail, de proposer une vue d'ensemble de cette technologie ; ainsi, plusieurs éléments essentiels à la bonne compréhension de la réalité augmentée seront présentés, comme son historique, son fonctionnement, son marché et les différents domaines et projets qui la concernent.

Une fois cette première base établie, une réflexion quant à l'utilisation de la réalité augmentée dans le cadre d'une problématique de valorisation des collections sera proposée. Une réflexion qui permettra d'aborder, non seulement la Médiathèque Valais et son contexte, mais aussi les points essentiels, préalables et techniques à prendre en compte lors de la réalisation d'une technologie de réalité augmentée en bibliothèque ou médiathèque. Tout ceci, afin de permettre, à la Médiathèque Valais-Sion et aux professionnels intéressés, une meilleure appropriation de la technologie. Enfin, sur la base des différents éléments évoqués dans ce travail, sera proposée une sélection de fonctionnalités réalistes mettant en scène la réalité augmentée que la Médiathèque Valais-Sion pourrait mettre en place.

# Table des matières

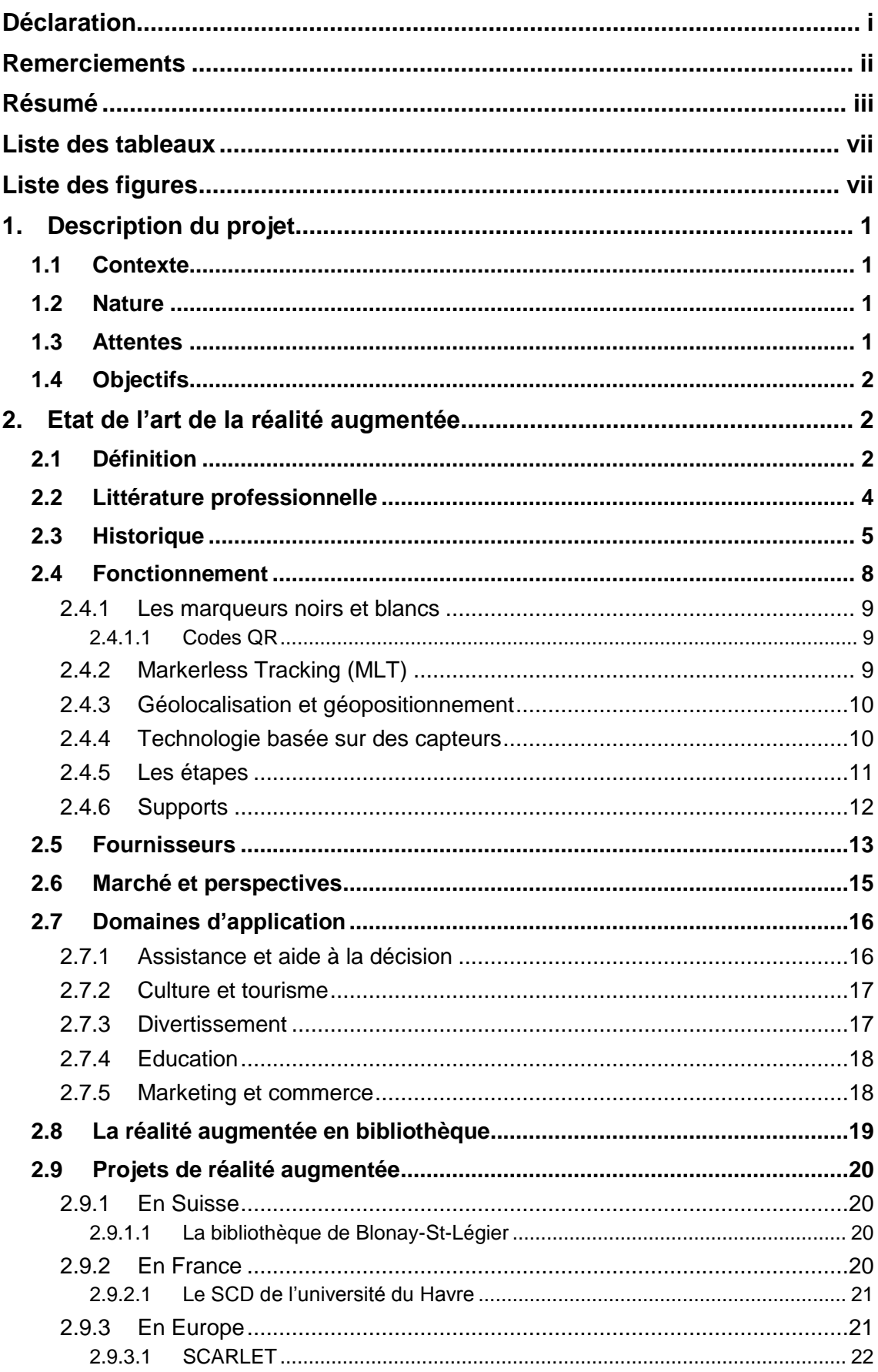

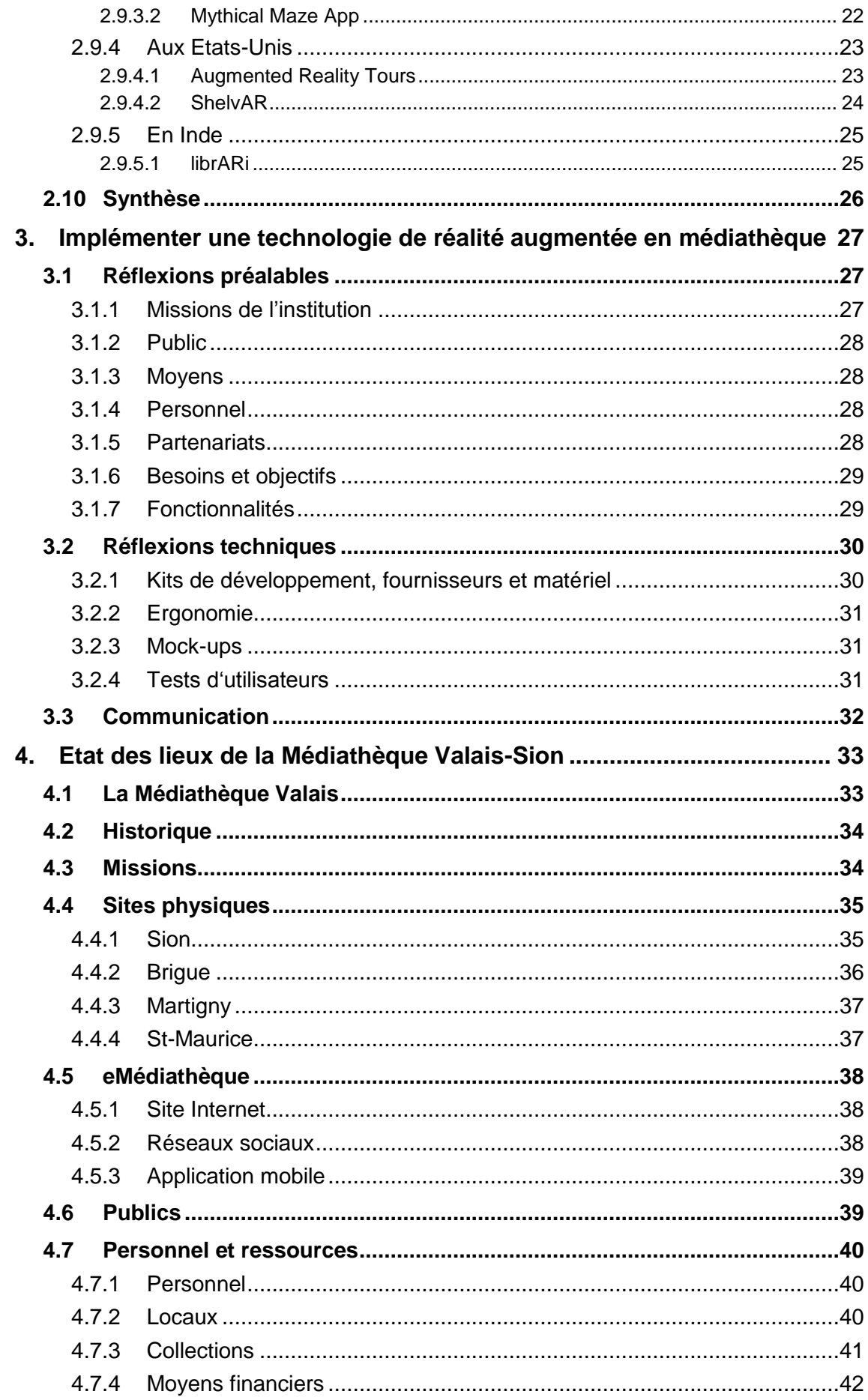

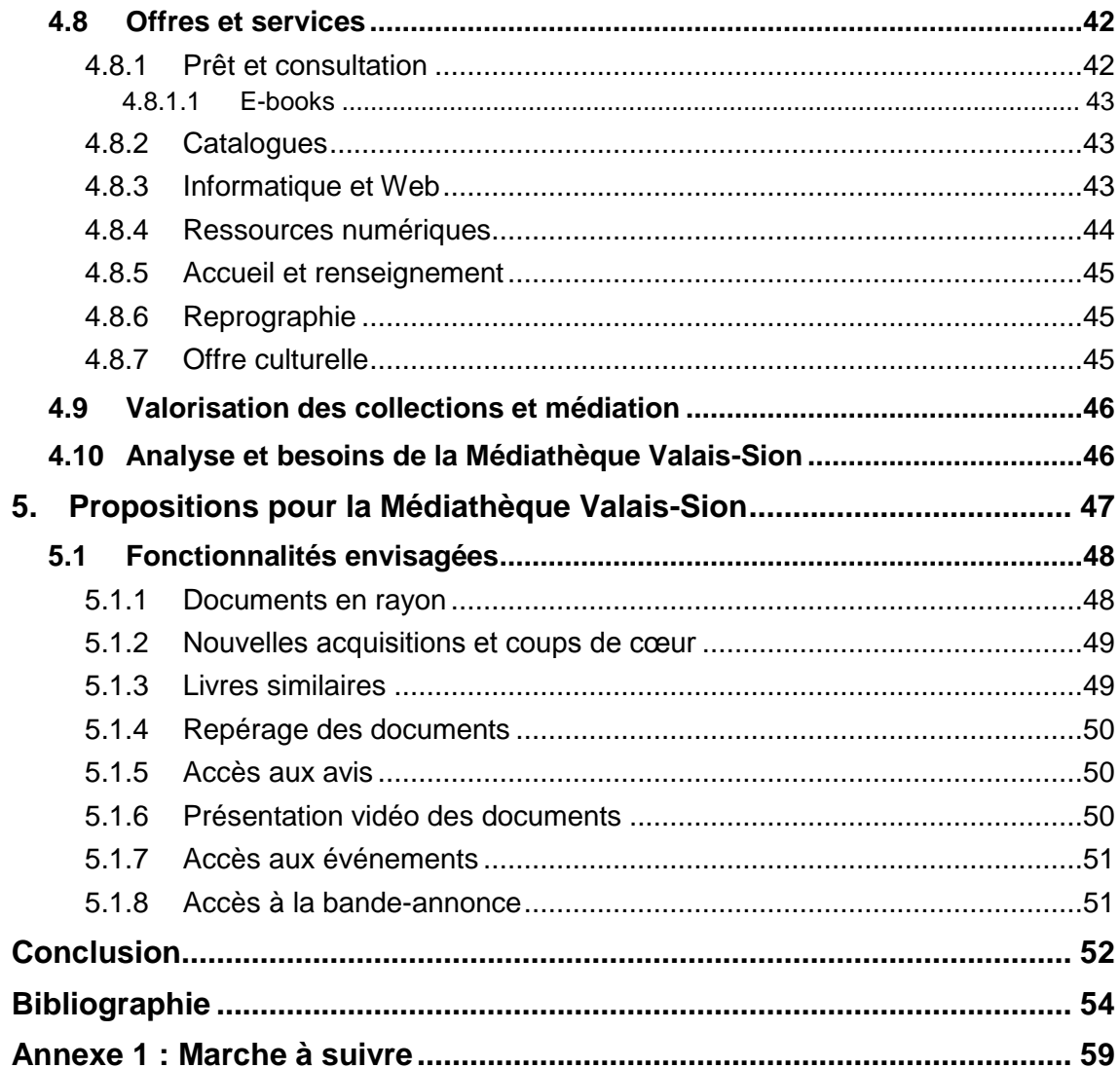

# **Liste des tableaux**

<span id="page-7-0"></span>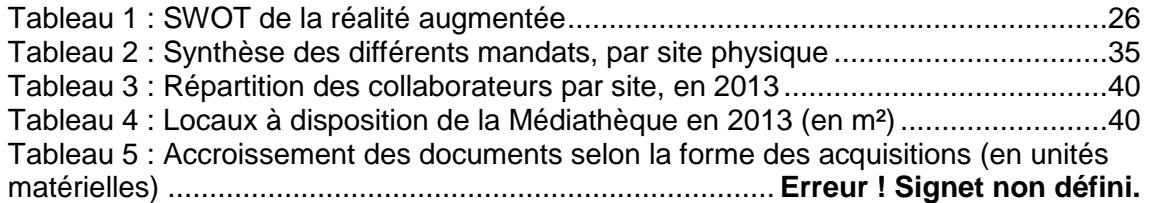

# **Liste des figures**

<span id="page-7-1"></span>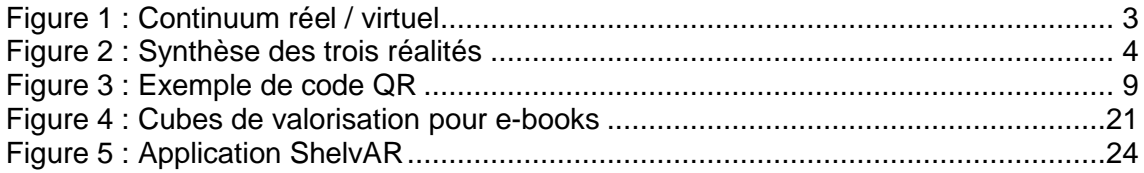

# <span id="page-8-0"></span>**1. Description du projet**

# <span id="page-8-1"></span>**1.1 Contexte**

Le présent travail est réalisé pour la Médiathèque Valais-Sion, une institution patrimoniale, d'étude et d'information, pédagogique et musicale<sup>1</sup>, dédiée à un public francophone et modèle dans son domaine. Elle fait partie des quatre sites physiques de la Médiathèque Valais et comprend aussi bien des documents relatifs au patrimoine valaisan que des documents touchant divers domaines de la connaissance. Le contexte de la Médiathèque Valais-Sion offre un environnement de travail particulier et propice à l'intégration d'une technologie numérique encore peu connue des bibliothèques ; en effet, l'institution, actuellement en période de travaux, possède déjà une offre électronique variée et cherche, non seulement à développer son axe de lecture publique, mais aussi à revoir son application mobile. C'est pour cette raison qu'il a été décidé qu'un travail de réflexion sur une application de réalité augmentée destinée à la mise en valeur des collections, et plus particulièrement des collections en libre accès, allait être réalisé.

# <span id="page-8-2"></span>**1.2 Nature**

La nature de ce travail de bachelor est triple : théorique, technique et pratique. Théorique, car le travail proposera une réflexion, un état de l'art sur la réalité augmentée ainsi qu'un état des lieux de la Médiathèque Valais et de son site sédunois. Technique et pratique, car il abordera, de manière concrète, la mise en place d'une application mobile de réalité augmentée au sein d'une médiathèque ou bibliothèque et permettra la réalisation d'un prototype d'application destiné à illustrer la technologie.

# <span id="page-8-3"></span>**1.3 Attentes**

 $\overline{a}$ 

La réalisation de ce travail permettra, en premier lieu, de fournir une vue d'ensemble de la réalité augmentée ainsi qu'une analyse synthétique des différentes possibilités offertes par cette dernière, aussi bien pour les médiathèques que pour les bibliothèques. Puis, en deuxième lieu, il s'agira de se baser sur les projets présentés en première partie, sur l'analyse de la Médiathèque Valais et sur la littérature professionnelle pour permettre la mise en place et la réalisation du prototype d'application mobile. Pour finir, ce travail présentera également une liste de propositions de fonctionnalités pour une application mobile de réalité augmentée.

<sup>1</sup> MEDIATHEQUE VALAIS. Plan de développement et de conservation (PDC) des collections de la Médiathèque Valais. www.mediatheque.ch [en ligne]. [Consulté le 10.07.2015].

La réalité augmentée en médiathèque : une aide à la valorisation des collections ? CVETANOV, Dzesika 1

# <span id="page-9-0"></span>**1.4 Objectifs**

Ce mémoire de bachelor comprend quatre objectifs principaux visant, respectivement, à justifier la mise en place d'une technologie de réalité augmentée au sein d'une médiathèque ou bibliothèque, à réaliser un prototype d'application de réalité augmentée destiné à la mise en valeur de fonds documentaires, à proposer une liste de fonctionnalités envisagées et une aide à la mise en place d'un tel projet au sein de son institution.

# <span id="page-9-1"></span>**2. Etat de l'art de la réalité augmentée**

La réalité augmentée est un outil informatique, un ensemble de systèmes qui permet toutes sortes de réalisations mêlant données virtuelles et monde réel. C'est une technologie qui a vu son développement fortement évoluer ces dernières années, conjointement avec le développement des nouvelles technologies, et plus particulièrement des smartphones.

Afin de permettre une meilleure compréhension de la réalité augmentée et de ce qu'elle implique, la première partie de ce travail se chargera de définir les notions qui la constituent, d'en expliquer son fonctionnement et d'en présenter les étapes majeures de son développement, avant de s'attarder plus en détail sur ce qu'elle a à offrir, notamment dans le milieu des médiathèques ou bibliothèques.

# <span id="page-9-2"></span>**2.1 Définition**

La réalité augmentée est une technologie, une série de systèmes informatiques, qui permet de superposer une image virtuelle, en deux ou trois dimensions, à la réalité que l'on perçoit, en temps réel<sup>2</sup> à travers un dispositif spécifique. Elle consiste en un moyen d'augmenter, d'enrichir la perception du monde réel, en permettant à l'utilisateur d'obtenir une information supplémentaire qu'il ne pourrait avoir en temps normal sans un équipement adéquat.

Le terme de réalité augmentée est à ne pas confondre avec le terme de réalité virtuelle. En effet, alors que la réalité augmentée permet d'ajouter une interface de données virtuelles à la réalité, la réalité virtuelle, quant à elle, consiste à simuler des

<sup>2</sup> *« Les systèmes [informatiques](https://fr.wikipedia.org/wiki/Informatique) temps réel se différencient des autres systèmes informatiques par la prise en compte de contraintes temporelles dont le respect est aussi important que l'exactitude du résultat, autrement dit le système ne doit pas simplement délivrer des résultats exacts, il doit les délivrer dans des délais imposés. »* source : Wikipédia.

La réalité augmentée en médiathèque : une aide à la valorisation des collections ? CVETANOV, Dzesika 2

environnements, imaginaires ou réels, interactifs et en temps réel ; en d'autres termes, elle remplace, en quelque sorte, la réalité au lieu de l'enrichir.

La réalité augmentée est également à distinguer de la réalité mixte, un terme encore difficile à définir mais qui, d'après Jean-Michel Réveillac, spécialiste des nouvelles technologies et enseignant à l'université de Bourgogne, consisterait en un mélange des différentes réalités, en une technologie permettant « d'établir un partage entre la réalité et le virtuel à l'aide de stimuli divers comme la parole, le toucher, […] ».<sup>3</sup> Autrement dit, la réalité mixte permettrait d'estomper la barrière entre le virtuel et le réel en encourageant une interaction constante et multiple entre les deux mondes.

Les figures suivantes, respectivement réalisées par Paul Milgram et Fumio Kishino de l'université de Toronto et par Jean-Michel Réveillac, illustrent les différents concepts relatifs à la réalité augmentée. La première figure comprend la réalité augmentée comme un continuum, représenté par un axe horizontal, partant du monde réel et se dirigeant vers un environnement de plus en plus virtuel. Réalité augmentée et virtualité augmentée se situent au milieu de l'axe ; chacune intègre donc, à sa manière, le monde physique et des données de synthèse. La réalité augmentée, toutefois, se situe dans la partie gauche de l'axe, ce qui implique une plus grande proximité avec le réel, contrairement à la virtualité augmentée qui elle, tend à se rapprocher du monde virtuel.

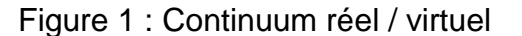

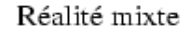

<span id="page-10-0"></span>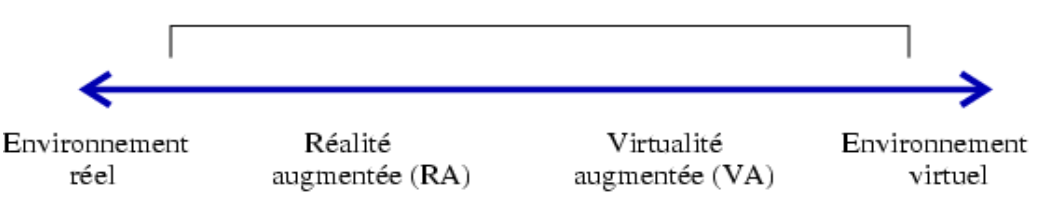

(Milgram, Kishino, 1994)

<sup>&</sup>lt;sup>3</sup> 3 REVEILLAC, Jean-Michel, 2013. La réalité augmentée – Techniques et entités virtuelles. Paris : Hermes Science Publications-Lavoisier, 2013. IC2 informatique et systèmes. ISBN 978-2-7462-4547-1, p.22

La réalité augmentée en médiathèque : une aide à la valorisation des collections ? CVETANOV, Dzesika 3

La deuxième figure, pour sa part, reprend également les trois concepts (réalité augmentée, réalité virtuelle et réalité mixte) mais s'attarde cette fois sur l'interaction de l'utilisateur avec ces dernières. Ainsi, nous pouvons constater que l'utilisateur est, à chaque fois, et à un degré variable, immergé dans un monde mélangeant virtuel et réel et dispose de possibilités d'interaction multiples avec ces derniers, en fonction de la réalité dans laquelle il se trouve.

<span id="page-11-1"></span>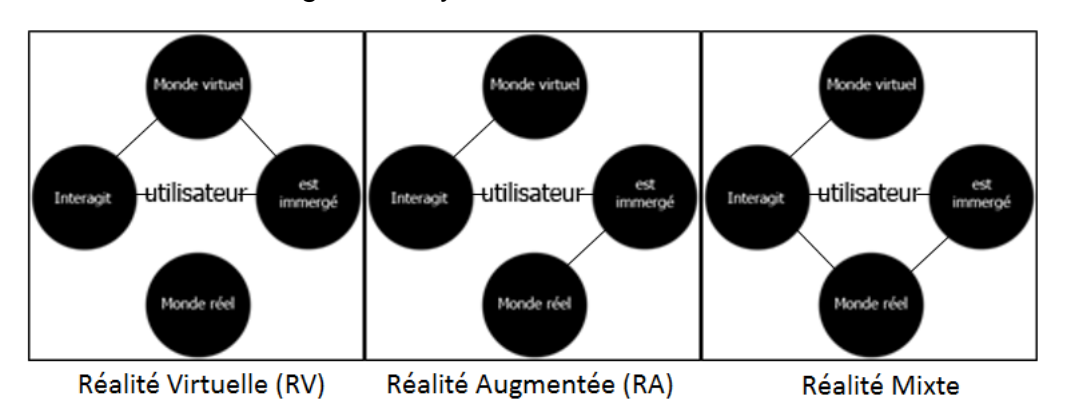

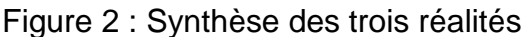

(Réveillac, Jean-Michel, 2013, p. 22)

En 1997, Ronald Azuma, chercheur américain et acteur important dans le domaine de la réalité augmentée, propose, dans son papier *A Survey of Augmented Reality*, une définition de la réalité augmentée qui deviendra une référence. Cette dernière détermine trois éléments propres et essentiels à la technologie qui doit ainsi :

- Combiner des éléments réels et des éléments virtuels
- Être interactive en temps réel
- Être inscrite dans un environnement 3D

Ainsi, afin d'être considérée en tant que telle, la réalité augmentée se doit de comprendre ces différents éléments. Elle peut alors être définie comme une synchronisation, en une seule et même représentation en trois dimensions, d'informations captées par le réel et de données virtuelles pouvant être, à la fois, textuelles, de synthèse ou encore graphiques.

# <span id="page-11-0"></span>**2.2 Littérature professionnelle**

La littérature professionnelle liée au domaine s'est principalement développée ces quinze dernières années avec le développement des nouvelles technologies et regroupe un nombre relativement important d'ouvrages de référence, d'articles ou de blogs traitant de la réalité augmentée, de ses technologies, de ses supports et proposant différents retours d'expérience. Souvent rattachée aux publications liées aux nouvelles

technologies, elle ne comprend cependant, pour le moment, que peu de revues qui lui sont entièrement consacrées. L'évolution constante des technologies et des dispositifs de réalité augmentée ont par ailleurs entraîné une réactualisation fréquente des informations diffusées et ont permis à la documentation liée au domaine de s'accumuler, de se diversifier et d'offrir une information suffisante et complète.

La littérature professionnelle liée à la réalité augmentée employée dans les bibliothèques ou médiathèques comprend, quant à elle, davantage de retours d'expérience –souvent axés sur l'utilisation des codes QR- que d'ouvrages de référence ; à l'heure actuelle, aucun ouvrage de référence connu n'est disponible sur le sujet. Cependant, de plus en plus de chapitres lui sont consacrés dans des ouvrages traitant des bibliothèques et des nouvelles technologies, comme le *The Top Technologies Every Librarian Needs to Know: A LITA Guide* publié en 2014 et édité par Kenneth J. Varnum, qui lui consacre deux chapitres complets. Certains articles scientifiques ou travaux de mémoire, également, abordent le thème de la réalité augmentée en bibliothèque, comme la publication de Jim Hahn, *Mobile Augmented Reality Application for Library Services,* publiée en 2012 dans le *New Library World.*

# <span id="page-12-0"></span>**2.3 Historique**

Le développement de la réalité augmentée a connu un certain nombre d'étapes importantes et de réalisations clefs; l'historique suivant, loin d'être complètement exhaustif, s'attardera principalement sur les étapes les plus connues et sur une sélection de projets réalisés aux idées parfois semblables aux réalisations que nous retrouvons encore aujourd'hui sur le marché.

La réalité augmentée, bien que son succès réel et sa démocratisation soient encore récents, est une technologie qui a plus de quarante ans. Le premier dispositif, s'approchant certes davantage de la réalité virtuelle comme nous la comprenons aujourd'hui que de la réalité augmentée, à avoir vu le jour en 1962 est le *Sensorama* de Morton Heilig, inventeur, réalisateur et philosophe américain, qui permettait à son utilisateur de s'immerger dans une séquence vidéo à l'aide d'un dispositif lui transmettant des sensations physiques lors d'un visionnement d'images en relief. Le *Sensorama* a été suivi, en 1968, par la réalisation d'Ivan Sutherland, ingénieur américain, et Robert Sproull, à l'époque étudiant de Sutherland<sup>4</sup>, considérée comme le premier système de réalité augmentée. Le dispositif permettait à l'utilisateur de percevoir des données virtuelles pendant qu'il visualisait et naviguait dans un environnement réel, à l'aide d'un

<sup>4</sup> Ivan Sutherland. Wikipédia : l'encyclopédie libre [en ligne]. Dernière modification de la page le 30 mai 2015 à 18:18. [Consulté le 26.04.2015].

La réalité augmentée en médiathèque : une aide à la valorisation des collections ? CVETANOV, Dzesika 5

système de capture mécanique de mouvement combiné à un visiocasque<sup>5</sup>, un casque à vision transparente.

Durant les années 70 et 80, la réalité augmentée cible principalement les domaines militaires et médicaux, et il faudra attendre les années 90 pour que le terme de réalité augmentée soit utilisé par Tom Caudell<sup>6</sup>, alors employé chez Boeing ; pour lui, le terme fait référence à la superposition de données informatiques à la réalité. En 1992, il met en place un dispositif, un visiocasque aussi appelé casque de réalité virtuelle, permettant d'afficher des schémas d'avions et ainsi faciliter la tâche des constructeurs.

Les années 90 marquent donc un premier tournant dans le développement de la réalité augmentée. En 1994 est inventé le code  $QR<sup>7</sup>$  (Quick Response Code) par l'entreprise japonaise spécialisée dans l'automobile Denso Wave pour le suivi des pièces détachées et l'amélioration de la productivité. En 1994 également, est créée la première installation de réalité augmentée, une œuvre de divertissement théâtrale et numérique, par Julie Martin : *Dancing In Cyberspace<sup>8</sup>* grâce à laquelle des danseurs ou acrobates interagissent avec un monde virtuel en temps réel, le tout étant projeté sur un même écran. C'est aussi durant cette même année que Paul Milgram et Fumio Kishino évoquent le *Continuum réel / virtuel* qui représente la réalité augmentée par un axe horizontal et situe le monde réel et le monde virtuel à chacune de ses extrémités.

En 1995, les chercheurs Jun Rekimoto<sup>9</sup> et Katashi Nagao entament la réalisation de la NaviCam<sup>10</sup> (NAVIgation CAMera), un dispositif en partie portatif composé d'une caméra et d'un poste de travail capable de reconnaître des codes-barres en deux dimensions puis d'afficher des informations virtuelles sur un écran ; il sera le premier dispositif à utiliser des codes-barres à deux dimensions à des fins de réalité augmentée.

La réalité augmentée continuera d'intéresser les chercheurs les années suivantes : Ronald Azuma, chercheur et référence dans le monde de la réalité augmentée, en 1997, rédigera la première étude sur la réalité augmentée qui permettra d'établir une définition de la technologie encore utilisée aujourd'hui. La même année, Steve Feiner de

<sup>5</sup> REVEILLAC, Jean-Michel, 2013. La réalité augmentée – Techniques et entités virtuelles. Paris : Hermes Science Publications-Lavoisier, 2013. IC2 informatique et systèmes. ISBN 978-2-7462-4547-1, p.30

<sup>6</sup> FONTAINE, Gilles, 1998. Ces chercheurs qui repoussent les limites de la science-fiction. L'express-L'expansion. [en ligne] 03.12.1998. [Consulté le 28.05.2015].

<sup>7</sup> DENSO WAVE. History of QR Code. [en ligne]. [Consulté le 28.05.2015].

<sup>8</sup> CATHY, 2011. The History Of Augmented Reality. [en ligne]. [Consulté le 19.06.2015].

<sup>9</sup> FONTAINE, Gilles, 1998. Ces chercheurs qui repoussent les limites de la science-fiction. L'express-L'expansion. [en ligne] 03.12.1998. [Consulté le 28.05.2015].

<sup>10</sup> REKIMOTO, Jun, KATASHI, Nagao, 1995. The World through the Computer: Computer Augmented Interaction with Real World Environments. [en ligne]. [Consulté le 04.06.2015].

l'université de Columbia et son équipe mettent en place la Touring machine<sup>11</sup>, le premier dispositif mobile de réalité augmentée composé d'un ordinateur accroché dans le dos de l'utilisateur et connecté à un casque.

La fin des années 90 voit apparaître, en 1999, la première bibliothèque logicielle open source d'aide au développement d'applications de réalité augmentée, ARToolKit<sup>12</sup>, mise en place par Hirokazu Kato.

En 2000, Bruce H. Thomas développe le premier jeu mobile muni de réalité augmentée : ARQuake<sup>13</sup>, inspiré du jeu-vidéo Quake<sup>14</sup>, et permettant de superposer des images de synthèse au monde réel à l'aide d'un dispositif portable. En 2001, le chercher Vassilios Vlahakis et son équipe présentent le dispositif mobile de réalité augmentée Archeoguide, un dispositif permettant de reconstituer en temps réel d'anciennes ruines en se basant sur la position et l'orientation de l'utilisateur dans le site culturel. Un projet similaire lié au site romain de Pompei, LifePlus<sup>15</sup>, sera mis en place, en 2004, par le laboratoire Miralab de l'Université de Genève et proposera une visite du site romain à travers des reconstitutions de scènes, d'environnements ou de personnages en trois dimensions.

En 2001, Rob Kooper et Blair MacIntyre créent le RWWW Browser, une application mobile de réalité augmentée qui joue le rôle d'interface au World Wide Web, autrement dit d'un navigateur en réalité augmentée.

La premier système de reconnaissance de marqueurs en trois dimensions destiné aux téléphones portables sera mis en place en 2004<sup>16</sup>, par Mathias Möhring et son équipe, et permettra de superposer une image de synthèse à l'image captée par la caméra du dispositif mobile.

La démocratisation des smartphones en 2007 initiée par la mise en vente des premiers iPhones a grandement influencé le marché des applications mobiles de tous types. En 2008, la société METAIO (récemment rachetée par Apple<sup>17</sup>) présente une nouvelle application de guide de musée. En 2008 également, Wikitude s'inspire du RWWW Browser de Kooper et MacIntyre, et combine la boussole de l'appareil mobile, des

<sup>&</sup>lt;sup>11</sup> FEINER, Steven, et al. MARS – Mobile Augmented Reality Systems. [en ligne]. [Consulté le 04.06.2015.].

<sup>12</sup> UFR Ingénieurs 2000. La réalité augmentée. [en ligne]. [Consulté le 25.06.2015].

<sup>13</sup> CLOSE, Benjamin, 2015. ARQuake: Interactive Outdoor Augmented Reality Collaboration System. [en ligne]. [Consulté le 21.06.2015].

<sup>14</sup> *« Jeu vidéo de tir à la première personne »* source : Wikipédia

<sup>15</sup> UNIVERSITE DE GENEVE, 2004. Pompéi en réalité augmentée. [en ligne]. [Consulté le 16.04.2015].

<sup>16</sup> MOHRING, Mathias, LESSIG, Christian, BIMBER, Olivier, 2004. Video See-Through AR on Consumer Cell-Phones. [Consulté le 16.04.2015].

<sup>17</sup> MAUBON, Grégory, 2015. Et Apple racheta Metaio. [en ligne]. [Consulté le 09.06.2015.].

données GPS et des informations tirées d'articles Wikipédia afin de les superposer en temps réel à la réalité perçue en fonction de l'emplacement de l'utilisateur.

L'arrivée du projet Glass de Google en 2012 marque un nouveau tournant dans le domaine de la réalité augmentée. En effet, bien que des dispositifs d'affichage de type visiocasque ou casque HMD (head-mounted display) avaient déjà été élaborés, ils n'avaient pas encore atteints les dimensions d'une paire de lunettes et ne visaient pas une commercialisation grand public. Ce dispositif munit d'un mono-écran, permet de calquer une interface virtuelle sur l'environnement réel que l'utilisateur perçoit. La production de ces Google Glass a toutefois connu plusieurs revirements de situation, leur production et leurs ventes ayant notamment été suspendues en janvier 2015<sup>18</sup>. Ce qui n'a pas empêché d'autres casques de réalité augmentée d'apparaître sur le marché, comme l'HoloLens de Microsoft, qui laisse la possibilité à son utilisateur de choisir entre un environnement augmenté, ou un environnement de réalité virtuelle et permet d'intégrer des objets en trois dimensions dans l'environnement de l'utilisateur<sup>19</sup>.

Malgré un développement long et fastidieux, la réalité augmentée, depuis les années 60, n'a de cesse de chercher à faciliter la manipulation et l'intégration des données numériques au monde physique en apportant, chaque nouvelle décennie, son lot d'améliorations et de nouveautés. Même si la technologie semble encore s'adresser à un marché restreint, les dernières avancées laissent à penser qu'elle pourra, à terme et dans un avenir plus ou moins proche, prendre une réelle importance, qu'elle soit sous la forme d'applications destinées aux appareils mobiles ou de casques de réalité augmentée.

# <span id="page-15-0"></span>**2.4 Fonctionnement**

La réalité augmentée, pour qu'elle fonctionne correctement et permette un rendu satisfaisant, nécessite de prendre en compte un certain nombre de paramètres comme l'orientation, la taille ou la position des objets scannés et implique de nombreux calculs en temps réel<sup>20</sup>. Elle nécessite également des déclencheurs (triggers) afin d'être lancée ; ces déclencheurs sont habituellement divisés en quatre catégories, parfois classées différemment selon les spécialistes : les marqueurs noirs et blancs, les Markerless

<sup>&</sup>lt;sup>18</sup> BURNS, Matt, 2015. Today Is The Last Day To Buy Google Glass, [en ligne]. [Consulté le 21.05.2015].

<sup>19</sup> HYPOLITE, Damien, 2015. Hololens, le casque de réalité augmentée par Microsoft. [en ligne]. [Consulté le 21.05.2015].

<sup>20</sup> REVEILLAC, Jean-Michel, 2013. La réalité augmentée – Techniques et entités virtuelles. Paris : Hermes Science Publications-Lavoisier, 2013. IC2 informatique et systèmes. ISBN 978-2-7462-4547-1, p.25

Tracking (MLT), les systèmes liés à la géolocalisation ou au géopositionnement et les systèmes liés aux différents capteurs de l'appareil employé.

# <span id="page-16-0"></span>**2.4.1 Les marqueurs noirs et blancs**

Les marqueurs noirs et blancs se présentent habituellement sous la forme de carrés composés de différentes représentations graphiques rapides à analyser, comme des symboles, des logos ou des codes QR.

## <span id="page-16-1"></span>**2.4.1.1 Codes QR**

Les codes QR, que l'on nomme aussi codes-barres à deux dimensions, peuvent contenir jusqu'à 7089 caractères numériques et 4296 caractères alphanumériques, contrairement aux codes-barres traditionnels qui ne peuvent stocker qu'un maximum de 10 à 13 caractères numériques<sup>21</sup>. Faciles à mettre en place et peu coûteux, ils permettent, une fois scannés à l'aide d'une caméra et d'une application adaptée, de renvoyer rapidement vers une information préalablement définie par le créateur du code QR. Programmés correctement, ils permettent différents types d'interactivité allant de la simple ouverture d'un lien Internet à l'enregistrement d'un contact dans son téléphone mobile.

Figure 3 : Exemple de code QR

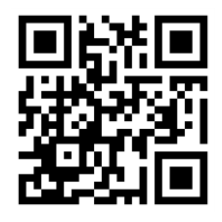

# <span id="page-16-3"></span><span id="page-16-2"></span>**2.4.2 Markerless Tracking (MLT)**

Le déclenchement via le Markerless Tracking (parfois écrit Marker Less Tracking, littéralement « pistage sans marqueur ») consiste en la reconnaissance, par la caméra de l'appareil utilisé, d'une image, d'un marqueur - qui ne contient, cette fois, aucune information codée, contrairement aux codes QR par exemple- ou d'un objet (donc d'un élément en deux ou en trois dimensions). Ce système nécessite trois éléments essentiels, à savoir une base de données comprenant les différents marqueurs, un périphérique de capture (une caméra) ainsi qu'un écran sur lequel afficher l'ensemble des données.

De manière générale, qu'ils emploient les marqueurs noirs et blancs ou les MLT, les systèmes de reconnaissance d'images offrent un nombre de possibilités intéressant et

<sup>21</sup> CODE-QR. Définition des flashcodes et présentation.[en ligne]. [Consulté le 16.04.2015].

La réalité augmentée en médiathèque : une aide à la valorisation des collections ? CVETANOV, Dzesika 9

sont relativement faciles à mettre en place, en plus d'être peu coûteux. Cependant, d'après Jean-Michel Réveillac dans son ouvrage *La réalité augmentée : techniques et entités virtuelle,* ces systèmes possèdent toutefois quelques inconvénients, puisqu'ils nécessitent d'être bien visibles, de constamment se trouver dans le champ de vision de la caméra, et requièrent une certaine proximité entre l'objet scanné et l'appareil. Des inconvénients qui tendent toutefois à disparaître avec l'évolution des technologies et l'amélioration des appareils mobiles ; en effet, il est actuellement possible, dans certains cas, de maintenir la réalité augmentée alors que l'objet scanné ne se trouve plus dans le champ de vision de la caméra.

# <span id="page-17-0"></span>**2.4.3 Géolocalisation et géopositionnement**

Les applications utilisant la réalité augmentée géolocalisée fonctionnent à l'aide de différentes technologies souvent présentes dans les smartphones modernes, telles que le GPS, le gyroscope ou la boussole de l'appareil, qui fournissent, respectivement, des informations sur la position, l'inclinaison et l'orientation de ce dernier. Le traitement de ces données permet à l'application de réalité augmentée de superposer les informations virtuelles au monde physique à mesure que l'utilisateur se déplace et implique donc un niveau de complexité relativement important. Ce type de technologie a l'avantage de ne pas nécessiter la présence d'un marqueur dans le champ de vision de la caméra de l'appareil employé. Toutefois, malgré cet avantage, Jean-Michel Réveillac lui attribue tout de même quelques contraintes principalement liées au positionnement GPS de l'appareil, souvent imprécis et parfois insuffisant à la bonne mise en place de la réalité augmentée.

#### <span id="page-17-1"></span>**2.4.4 Technologie basée sur des capteurs**

Le déclenchement par capteurs s'effectue grâce aux capteurs physiques de l'appareil employé, qui permettent une analyse de l'environnement plus précise, notamment lorsque les conditions ne sont pas adéquates. Cependant, bien qu'il soit efficace, ce système est souvent onéreux et peu évident à mettre en place.

# <span id="page-18-0"></span>**2.4.5 Les étapes**

D'après Jean-Michel Réveillac, dans son ouvrage *La réalité augmentée : techniques et entités* virtuelles, le fonctionnement de la réalité augmentée peut se résumer en six  $é$ tapes<sup>22</sup> :

- Recherche du marqueur ;
- Détection et calcul de l'orientation et de la position du marqueur par rapport à la caméra qui capture en 2D la scène réelle ;
- Identification du marqueur ;
- Choix d'un ou plusieurs éléments virtuels à mettre en place sur le marqueur ou dans la scène réelle ;
- Calcul de de la position des éléments virtuels, de leurs orientations et de leurs positions, éventuellement de leurs déformations ;
- Création de l'image finale, mêlant image capturée par la caméra et éléments virtuels choisis ;

La réalité augmentée, pour qu'elle fonctionne correctement, a donc besoin d'un système de capture pour détecter ou localiser l'environnement, d'un système lui permettant de comprendre et de traiter les données reçues ainsi que d'une interface de sortie qui lui permet d'afficher les résultats obtenus.

<sup>22</sup> REVEILLAC, Jean-Michel, 2013. La réalité augmentée – Techniques et entités virtuelles. Paris : Hermes Science Publications-Lavoisier, 2013. IC2 informatique et systèmes. ISBN 978-2-7462-4547-1, p.25

La réalité augmentée en médiathèque : une aide à la valorisation des collections ? CVETANOV, Dzesika 11. którem 1999 – 1999 po najprawiadajúci 12. století 11. století 11. století 11. století 11<br>11. století 12. století 12. století 12. století 12. století 12. století 12. století 12. století 12. století 12

# <span id="page-19-0"></span>**2.4.6 Supports**

De nos jours, un certain nombre de supports, mobiles pour la plupart, permettent l'utilisation ou la visualisation d'applications de réalité augmentée. Ces derniers regroupent principalement :

- **Les appareils mobiles :** comme les smartphones ou les tablettes numériques, ils sont des supports populaires et suffisamment performants pour permettre une réalité augmentée satisfaisante, mais pas optimale.
- **Les ordinateurs munis d'un dispositif de capture d'images :** moins connue, la réalité augmentée sur ordinateur s'effectue généralement à travers des sites Internet ou de petits logiciels proposant diverses expériences numériques, souvent à but marketing ou artistique, à tester en ligne, à l'aide de sa webcam<sup>23</sup>.
- **Les lunettes de réalité augmentée :** technologie récente et encore en développement, mais qui a toutefois su faire parler d'elle ces dernières années, elle s'adresse souvent à des marchés de niche mais permet une nouvelle manière d'appréhender la réalité augmentée et les données numériques.
- **Les consoles vidéo :** via différents supports (la Nintendo 3DS, la PSP de Sony, le Kinect de Microsoft, par exemple), les consoles ont permis à la réalité augmentée de se démocratiser davantage en proposant un catalogue plutôt vaste de jeux comprenant de la réalité augmentée.
- **Les tableaux de bord :** des automobiles, des avions et autres moyens de transport permettent, dans certains cas, la superposition d'informations virtuelles à ce que perçoit le conducteur ou pilote.

<sup>23</sup> *« […] une caméra conçue pour être utilisée comme un périphérique d'ordinateur »* source : Wikipédia

La réalité augmentée en médiathèque : une aide à la valorisation des collections ? CVETANOV, Dzesika 12

# <span id="page-20-0"></span>**2.5 Fournisseurs**

Avec la popularité grandissante de la réalité augmentée, un certain nombre de fournisseurs sont apparus sur le marché. Ces derniers peuvent proposer différents types d'offres et de services, souvent classés en trois catégories :

- **Les fournisseurs de kits de développement<sup>24</sup> :** ils proposent les outils nécessaires à la mise en place de sa propre application mobile de réalité augmentée ainsi qu'un support informatique pendant une durée variable. Des compétences en programmation sont nécessaires à l'utilisation de ces kits. Le prix d'achat comprend notamment le prix de la licence.
- **Les fournisseurs de solution clefs en main :** ils mettent à disposition une solution logicielle au fonctionnement semblable à celui des CMS<sup>25</sup>. Ces solutions ne nécessitent habituellement aucune ou peu de connaissances en programmation. Les créations réalisées à l'aide de ces solutions sont habituellement rattachées à l'application du fournisseur ; le créateur de l'application n'en est donc pas son propriétaire. Les coûts d'achat sont notamment liés à l'achat de la solution logicielle.
- **Les fournisseurs d'application personnalisée :** ils proposent de créer des applications pour leurs clients, en fonction de leurs demandes.

Un fournisseur peut à la fois être un fournisseur de kits de développement, de solution clefs en main ou d'application personnalisée ; c'est pourquoi il est essentiel d'effectuer un comparatif des différentes sociétés avant de porter son choix sur l'une ou l'autre de ces dernières. Pour ce faire, il est important de se demander quels sont les offres et services proposés par les fournisseurs? Sous quelles conditions ? Combien de temps durent les licences achetées ? À quel prix ? Quel est le support informatique pris en compte ? Quels sont les langages informatiques à connaître ? Etc.

<sup>24</sup> Aussi appelés SDK, les kits de développement sont des ensembles d'outils qui permettent aux développeurs de mettre en place des applications.

<sup>25</sup> « Content Management System » ou système de gestion de contenu, solutions d'aide à la mise en ligne de contenus web.

Ainsi, il est possible de relever différents acteurs importants sur le marché, tels que :

- **Wikitude<sup>2627</sup>:** société autrichienne, fondée en 2008, elle propose à la fois un navigateur en ligne de réalité augmentée (Wikitude World Browser), et un kit de développement (SDK) permettant la reconnaissance d'images, la synthèse d'images tridimensionnelles<sup>28</sup> et la géolocalisation/géopositionnement. Elle propose aussi une solution logicielle qui permet de créer des expériences de réalité augmentée à travers son Wikitude Studio, à visualiser à travers l'application de Wikitude.
- **Total Immersion<sup>2930</sup>:** société française, fondée en 1999, elle propose une *« plateforme logicielle pour réaliser des projets en réalité augmentée »* 31 , D'Fusion, devenue ensuite Total Immersion AR Engine. La plateforme fonctionne sur divers supports (web, mobiles et ordinateurs). Elle est l'un des leaders dans le domaine et se base sur la technologie MLT.
- **Layar :** société néerlandaise, fondée en 2009, elle propose également un navigateur en ligne de réalité augmentée, un service en ligne permettant la création de réalité augmentée sans programmation et un kit de développement de réalité augmentée comprenant la reconnaissance d'images et la géolocalisation. Ils proposent également un service de création d'applications personnalisées.
- **Metaio/Junaio :** société allemande, fondée en 2003, elle a été rachetée par Apple en 2015 et ne sera à nouveau disponible qu'à partir du 15 décembre 2015.
- **Aurasma :** société ayant ses sièges à Londres et San Francisco, acquise par HP en 2011, elle propose un kit de développement de réalité augmentée, un site en ligne permettant de créer des « Auras » des calques de données virtuelles qui se superposent, sur l'écran de l'appareil, aux images captées par la caméra. Les applications créées avec le système des « Auras » ne peuvent être lues qu'à travers l'application d'Aurasma.
- **ARToolkit :** mise en place par Hirokazu Kato en 1999, ARToolkit est une bibliothèque logicielle open source permettant la création d'applications de réalité augmentée basées sur l'analyse de marqueurs. Elle ne demande l'achat d'aucune licence si l'application est créée à des fins non-commerciales.

<sup>26</sup> Wikitude. Wikipédia : l'encyclopédie libre [en ligne]. Dernière modification de la page le 23 juin 2015 à 09:29. [Consulté le 18.06.2015].

<sup>&</sup>lt;sup>27</sup> WIKITUDE. Documentation- Wikitude SDK PhoneGap. [en ligne]. [Consulté le 20.07.2015].

<sup>28</sup> *« […] ensemble de techniques notamment issues de la CAO qui permet la représentation d'objets en perspective sur un moniteur d'ordinateur »* source : Wikipédia

<sup>&</sup>lt;sup>29</sup> PYL, 2010. Total Immersion : « La réalité augmentée peut valoriser les œuvres exposées ! ». Club innovation & Culture France. [en ligne]. [Consulté le 04.06.2015].

<sup>30</sup> REVEILLAC, Jean-Michel, 2013. La réalité augmentée – Techniques et entités virtuelles. Paris : Hermes Science Publications-Lavoisier, 2013. IC2 informatique et systèmes. ISBN 978-2-7462-4547-1

<sup>&</sup>lt;sup>31</sup> PYL, 2010. Total Immersion : « La réalité augmentée peut valoriser les œuvres exposées ! ». Club innovation & Culture France. [en ligne]. [Consulté le 04.06.2015].

# <span id="page-22-0"></span>**2.6 Marché et perspectives**

Comme nous avons pu le voir précédemment, le marché de la réalité augmentée s'est principalement développé ces dernières années avec l'arrivée, puis la démocratisation, des smartphones. Même si le marché est encore récent, un certain nombre de spécialistes se sont déjà penchés sur son état et proposent des perspectives d'avenir quant à son développement ces prochaines années.

D'après les experts de MarketsAndMarkets, les applications de réalité augmentée représentaient 181,25 millions de dollars en 2011 et 712 millions de dollars en 2014. Ils relèvent également un investissement de 732 millions de dollars dans la réalité augmentée en 2014 et s'attendent à 2,5 milliards de téléchargements liés à la réalité augmentée en 2016<sup>32</sup>.

Le site frenchaugmentedreality.fr, pour sa part, prévoit 200 millions d'utilisateurs de réalité augmentée en 2017 et estime que le marché de la réalité augmentée comptabilisera 28 milliards de dollars en 2020. Il prévoit également un investissement de 2 milliards de dollars dans le développement d'applications de réalité augmentée en 2018. Pour finir, il s'attend également à ce que les marchés les plus concernés par la réalité augmentée en 2020 comprennent celui de la santé (avec 19% du marché total) et celui des industries culturelles et créatives (ICC) ou de loisirs (avec 18% du marché total).

De manière générale, même si certains chiffres peuvent varier, les experts semblent s'accorder sur un développement important du marché de la réalité augmentée d'ici à 2020. Selon la société Tractica<sup>33</sup>, ce développement sera principalement influencé par la mise en place et l'amélioration d'outils et de kits de développement facilitant toujours plus la réalisation d'applications de réalité augmentée.

La même société s'accorde également à dire que le développement et l'amélioration des supports mobiles tels que les tablettes et les smartphones feront de ces derniers les supports les mieux adaptés à la réalité augmentée<sup>34</sup>.

<sup>32</sup> DESCHAMPS, Aymeric, MULLER, Pierre, 2014. Réalité augmentée. [en ligne]. [Consulté le 21.06.2015].

<sup>33</sup> RIAZ, Saleha, 2015. Augmented reality apps could hit 1.2B downloads by 2019 — report. [en ligne]. [Consulté le 21.06.2015]. Disponible à l'adresse :

http://www.mobileworldlive.com/augmented-reality-apps-hit-1-2-billion-downloads-2019 report

<sup>&</sup>lt;sup>34</sup> RIAZ, Saleha, 2015. Augmented reality apps could hit 1.2B downloads by 2019 - report. [en ligne]. [Consulté le 21.06.2015]. Disponible à l'adresse :

http://www.mobileworldlive.com/augmented-reality-apps-hit-1-2-billion-downloads-2019 report

# <span id="page-23-0"></span>**2.7 Domaines d'application**

La réalité augmentée, comme nous l'avons vu précédemment, est une technologie en pleine expansion qui suscite de plus en plus la curiosité de professionnels venant de milieux différents.

Avant de se pencher plus en détail sur le cas des projets de réalité augmentée en bibliothèques, il peut être intéressant de s'attarder de manière plus générale sur les possibilités offertes par ce type de technologie, en évoquant ce qui peut se faire dans les différents domaines qui la concernent, dans l'optique d'offrir une meilleure vue d'ensemble de la situation actuelle.

Les domaines sélectionnés ci-dessous peuvent par ailleurs éventuellement s'appliquer aux missions des bibliothèques et pourront, peut-être, à moyen ou long terme, inspirer d'autres projets de réalité augmentée.

# <span id="page-23-1"></span>**2.7.1 Assistance et aide à la décision**

Les applications ou dispositifs de réalité augmentée ayant pour vocation l'assistance ou l'aide à la décision comprennent souvent des technologies d'affichage à tête haute (comme des lunettes ou des casques) et consistent habituellement en la « superposition d'informations nécessaires au pilotage, à la navigation ou à la réalisation de la mission sur l'environnement extérieur »<sup>35</sup>. C'est un type de technologie que l'on retrouve plus fréquemment dans les milieux médicaux, militaires ou de l'industrie et qui répond au besoin d'obtenir et d'afficher, sur un écran, une information spécifique en temps réel et superposée à la réalité. C'est par exemple le cas de Mira (pour Mixed Reality Application), une application de réalité augmentée mise en place par l'usine française Airbus, qui permet de savoir, en temps réel, quels sont les objets scannés à contrôler.

Bien que ce type de dispositif soit souvent rattaché à des secteurs relativement éloignés du monde des bibliothèques, il reste possible de s'en inspirer et d'en adapter certaines de ses fonctionnalités au contexte voulu en imaginant, par exemple, une application permettant de repérer les ouvrages mal placés, ou de connaître, en temps réel, les disponibilités d'un ou de plusieurs services de l'institution. Une application de ce type a par ailleurs déjà été réalisée ; elle sera présentée au chapitre 2.9.

<sup>35</sup> Affichage à tête haute. *Wikipédia : l'encyclopédie libre [en ligne]. Dernière modification de la page le 24 juin 2015 à 21:26. [Consulté le 14.06.2015].* 

#### <span id="page-24-0"></span>**2.7.2 Culture et tourisme**

Les mondes de la culture, du patrimoine ou du tourisme proposent eux-aussi leur lot d'applications de réalité augmentée. Permettant souvent de redécouvrir des places, lieux ou monuments à l'aide de son téléphone portable ou de sa tablette, elles offrent de nouvelles possibilités en matière d'interaction ou de médiation en proposant un accès facilité à des informations spécifiques relatives à l'histoire ou à la popularité des éléments scannés. L'Abbaye de Cluny<sup>36</sup> est l'un des exemples les plus impressionnants d'utilisation d'une technologie de réalité augmentée dans le milieu de la valorisation du patrimoine. En effet, l'Abbaye, qui possédait la plus grande église en Occident au XIIe siècle, propose à ses visiteurs de redécouvrir le site comme il se présentait avant d'être particulièrement endommagé lors de la Révolution, à l'aide de tablettes PC disposées aux différents endroits clefs du site.

Ce type d'application s'approche davantage du domaine des bibliothèques, notamment des bibliothèques patrimoniales qui possèdent souvent des collections de documents précieux et peu accessibles. Ces documents, qui ne manquent pas d'intérêt, pourraient bénéficier d'une mise en valeur digitale, par exemple à travers une application de réalité augmentée permettant de faire le lien entre ces documents précieux et d'autres ouvrages de la collection de manière interactive. Une autre fonctionnalité envisageable liée quant à elle au domaine du tourisme pourrait également être l'affichage des horaires de la bibliothèque ou de ses différents services lorsque le bâtiment de l'institution est scanné.

#### <span id="page-24-1"></span>**2.7.3 Divertissement**

La réalité augmentée, depuis plusieurs années déjà, se retrouve dans le milieu du divertissement et des loisirs. On la retrouve souvent dans les jeux-vidéo, un domaine qui a permis à la technologie de se démocratiser ; la Nintendo 3DS, par exemple, propose des AR Games qui permettent de superposer à la réalité, grâce à la caméra et à l'écran de la console, des éléments de jeux-vidéo à l'aide de petites cartes à scanner. Ce genre d'application ne se retrouve toutefois pas que dans le monde des jeux-vidéos, puisqu'un certain nombre d'éditeurs, notamment spécialisés dans l'édition jeunesse, proposent eux-aussi des applications de réalité augmentée. C'est le cas par exemple du livre pour enfant *Les Fantastiques Livres volants de M. Morris Lessmore* qui permet de vivre une expérience de réalité augmentée grâce à son livre et à l'application mobile qui lui est dédiée.

<sup>36</sup> Le patrimoine se réinvente en RA, 2012. *Arts et patrimoine.* [en ligne]. [Consulté le 22.04.2015].

La réalité augmentée en médiathèque : une aide à la valorisation des collections ? CVETANOV, Dzesika 17. jún 17. prostopne se pod se pod se pod se pod se pod se pod se pod se pod se pod se pod s

Avec ce type d'application, il est possible de redécouvrir les ouvrages de manière interactive et animée, c'est pourquoi il peut s'avérer intéressant de se pencher sur ce type de dispositif voire même d'en envisager leurs acquisitions afin de diversifier son offre, puisqu'ils s'accordent tout à fait au domaine des bibliothèques.

# <span id="page-25-0"></span>**2.7.4 Education**

Avec l'arrivée des nouvelles technologies, la relation au numérique a évolué, et avec elle, les techniques d'apprentissage. Les applications à vocation pédagogique de réalité augmentée constituent l'une de ces nouvelles techniques : souvent ludiques et interactives, s'inspirant parfois des jeu-vidéos, ces applications semblent être un outil de plus en plus populaire permettant de transmettre les connaissances. C'est par exemple le cas des applications de la société espagnole spécialisée dans l'éducation numérique Arloon, qui propose différentes applications de réalité augmentée pour apprendre la biologie, les maths, la géométrie ou encore l'anatomie aux jeunes élèves, en permettant de visualiser, par exemple, des formes géométriques ou des formules chimiques à l'aide de sa tablette ou de son téléphone portable.

Une bibliothèque, à défaut de pouvoir mettre en place ce type de dispositif, pourrait, à l'instar des livres augmentés, éventuellement envisager, si elle souhaite diversifier son offre, proposer ce type d'applications à ses usagers. Elle pourrait également mettre en place un dispositif similaire aux applications d'Arloon mais moins ambitieux, permettant de présenter ou d'expliquer les différentes offres et services de la bibliothèque aux usagers.

# <span id="page-25-1"></span>**2.7.5 Marketing et commerce**

Publicité, promotion, commerce, e-commerce ; autant de domaines liés eux-aussi par la réalité augmentée. Souvent mises en place pour « créer le buzz » ou présenter un produit de manière originale, les applications de réalité augmentée font de bons outils de promotion. Que ce soit via des cabinets d'essayages virtuels ou à travers des pochettes d'albums augmentées, la réalité augmentée a su s'imposer dans ce domaine où la course à l'innovation est plus qu'omniprésente.

La réalité augmentée est perçue ici comme un outil de promotion ou de mise en valeur ; une mise en valeur dont les bibliothèques, dont le rôle est encore souvent remis en question, pourraient bénéficier à travers la mise en place d'une application de RA dans leur institution. Cette application pourrait regrouper les différentes fonctionnalités proposées dans ce chapitre, ou présenter, par exemple, de manière originale, le personnel, l'histoire ou les services de l'institution à travers diverses animations en réalité augmentée.

# <span id="page-26-0"></span>**2.8 La réalité augmentée en bibliothèque**

Ces dernières années, les technologies de l'information se sont vues évoluer de manière significative et avec elles nos manières de consommer les médias. Ces changements, principalement amenés par les technologies numériques en constante évolution, ont entrainé de nouvelles attentes de la part des usagers de plus en plus habitués à un monde connecté. Afin de répondre à ces attentes, les bibliothèques ont la lourde tâche de moderniser leurs moyens d'accès à l'information et de proposer de nouvelles manières interactives d'accéder aux contenus afin de continuer à susciter l'intérêt du public. Des actions par ailleurs déjà réalisées dans plusieurs institutions à travers la mise en place de divers projets numériques, comme, par exemple, la mise à disposition de portails web ou par la réalisation d'applications mobiles, de réalité augmentée ou non.

Ces applications, souvent liées aux codes QR, se sont peu à peu développées jusqu'à devenir des projets plus complexes, mettant en scène une réalité augmentée superposant réellement un univers numérique au monde physique, comme nous pourrons le voir à travers les projets qui seront présentés au chapitre suivant.

Même si un certain nombre d'applications de réalité augmentée existe dans le milieu bibliothéconomique, il est important de relever que les applications fonctionnant sur des déclencheurs autres que les codes QR sont encore peu nombreuses.

Les raisons pour lesquelles les bibliothèques ou médiathèques hésitent encore à se mettre à la réalité augmentée sont principalement liées au fait que la technologie ne soit pas encore arrivée à un stade de maturité. En effet, les possibilités offertes par la RA ne bénéficient pas encore d'un rendu entièrement satisfaisant et les coûts restent encore relativement importants. De plus, il est à noter que la technologie est encore victime de son image « gadget ». Une image qui tend toutefois à s'améliorer, notamment depuis l'arrivée d'un certain nombre de projets pertinents mis en place au sein de médiathèques ou bibliothèques.

Il est également à noter que deux fournisseurs, Aurasma et Layar, semblent bénéficier d'une plus grande popularité auprès des bibliothèques. Une popularité probablement due aux outils proposés, relativement faciles d'utilisation même si parfois peu personnalisables.

# <span id="page-27-0"></span>**2.9 Projets de réalité augmentée**

Afin de permettre une meilleure vue d'ensemble des possibilités amenées par les technologies de réalité augmentée, il sera présenté, dans ce chapitre, une série de projets réalisés dans différentes bibliothèques. Un travail de bachelor traitant des codes QR en bibliothèques ayant déjà été réalisé, le chapitre suivant tâchera, dans la mesure du possible, de se concentrer sur les autres technologies de réalité augmentée. Toutefois, les réalisations fonctionnant avec le MLT ou la géolocalisation étant relativement rares dans le milieu des bibliothèques, la sélection suivante sera malgré tout complétée par des projets comprenant des codes QR pouvant cependant inspirer des projets de réalité augmentée plus complexes.

#### <span id="page-27-1"></span>**2.9.1 En Suisse**

Depuis quelques années déjà, les bibliothèques suisses proposent l'accès à différents types de contenus, informations ou interactions à l'aide des codes QR. Cependant, peu voire aucun des dispositifs mis en place met en œuvre une véritable expérience de réalité augmentée, dans laquelle données virtuelles et données réelles seraient superposées en temps réel. En effet, les interactions proposées sont souvent de l'ordre du renvoi vers une information spécifique ou de la récupération de données et n'impliquent donc pas de réelles utilisations de la réalité augmentée.

#### <span id="page-27-2"></span>**2.9.1.1 La bibliothèque de Blonay-St-Légier**

La bibliothèque de Blonay-St-Légier, propose toutefois une expérience originale dans un espace qu'elle a nommé « Carré V.I.P » (Very Interesting Publications). Les usagers, dans cet espace, ont la possibilité de découvrir des documents relatifs à une thématique particulière, revue chaque mois. Ces documents, équipés de codes QR, permettent l'accès à une page web dédiée à la thématique du mois. Une idée de renvoi que l'on retrouve aussi à la bibliothèque municipale de Sierre<sup>37</sup>, qui propose pour sa part l'accès à des critiques d'ouvrages via un code QR.

# <span id="page-27-3"></span>**2.9.2 En France**

Le cas des bibliothèques françaises, lorsqu'il est question de réalité augmentée, est semblable à celui des bibliothèques suisses. En effet, même si le domaine de la réalité augmentée tend à se développer dans d'autres secteurs français, la technologie peine encore à trouver sa place dans les bibliothèques.

Comme en Suisse, plusieurs projets mettant en œuvre les codes QR ont été mis en place, mais aucun projet connu ne propose de réelle expérience de réalité augmentée.

<sup>37</sup> BIBLIOTHEQUE MUNICIPALE SIERRE, 2012. Inauguration. [Consulté le 28.05.2015].

#### <span id="page-28-0"></span>**2.9.2.1 Le SCD<sup>38</sup> de l'université du Havre**

La bibliothèque universitaire du Havre, comme le relève Frédéric Souchon dans son mémoire de DCB, *Faire vivre les ressources numériques dans la bibliothèque physique. Le cas des bibliothèques universitaires*, a elle aussi mis en place un moyen original destiné à mettre en avant ses e-books à l'aide des codes QR : les cubes de valorisation pour e-books. Disposés sur une table, ces cubes de différentes tailles et couleurs, munis de codes QR et d'informations succinctes concernant l'ouvrage vers lequel ils renvoient, suscitent l'intérêt des lecteurs en proposant une présentation physique et attrayante de contenus digitaux.

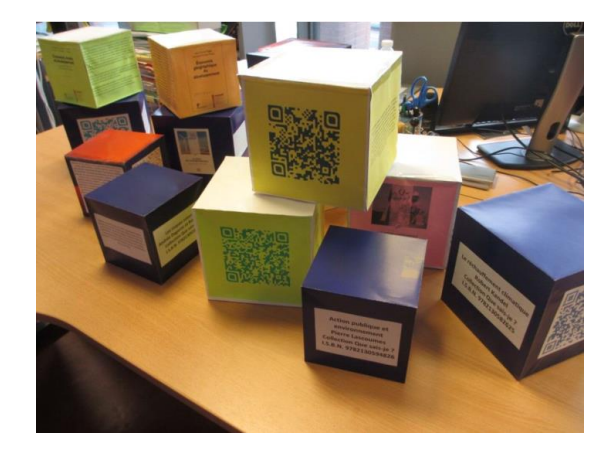

<span id="page-28-2"></span>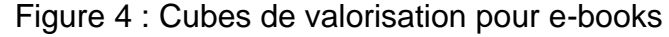

(Souchon, 2014, p.57)

#### <span id="page-28-1"></span>**2.9.3 En Europe**

 $\overline{a}$ 

Ailleurs en Europe, les projets de réalité augmentée se développent petit à petit dans les bibliothèques et tendent, de plus en plus, à se diversifier et à proposer des offres et services toujours plus poussés. Actuellement, la plus grande partie des projets de réalité augmentée se retrouve en Angleterre, même si des bibliothèques d'autres pays européens, comme l'Allemagne (avec l'application<sup>39</sup> mise en place à la Bibliothèque d'État de Bavière de Munich, par exemple), commencent également à mettre en place des applications de réalité augmentée tout à fait pertinentes.

<sup>38</sup> Pour « Service Commun de la Documentation » cela regroupe les bibliothèques et instances de la documentation des universités françaises. Source : Wikipédia <sup>39</sup> Bayerische Landesbibliothek Online, 2011. Ludwig II - the App. [en ligne]. [Consulté le 24.05.2015].

La réalité augmentée en médiathèque : une aide à la valorisation des collections ? CVETANOV, Dzesika 21

#### <span id="page-29-0"></span>**2.9.3.1 SCARLET**

La section Mimas (Manchester Information & Associated Services), la faculté des sciences humaines de l'Université de Manchester et la John Rylands Library ont mis en place, en 2011, un projet de réalité augmentée dédié aux collections spécialisées composées de manuscrits, de livres et de documents d'archives. Ce projet, SCARLET<sup>40</sup> (pour Special Collections using Augmented Reality to Enhance Learning and Teaching), a pour objectif de faciliter l'accès aux documents précieux, via une application de réalité augmentée proposant des informations complémentaires aux informations contenues dans les documents en question de manière interactive et en temps réel.

SCARLET permet, après avoir scanné à l'aide de l'application JUNAIO un code QR sur une feuille imprimée décrivant le document souhaité, de superposer différents types de contenus, comme des vidéos ou de la documentation complémentaire liée au document à ce que perçoit l'utilisateur à travers l'écran de son appareil mobile.

L'intérêt du projet SCARLET est qu'il répond aux attentes des usagers constamment connectés et habitués à obtenir une information immédiate, tout en mettant en valeur des collections difficilement accessibles.

#### <span id="page-29-1"></span>**2.9.3.2 Mythical Maze App**

 $\overline{a}$ 

La *Mythical Maze App*<sup>4142</sup> n'a pas été mise en place par une bibliothèque, mais l'utilisation d'une application similaire peut toutefois être envisagée dans ce type d'institution, puisqu'elle l'application est effectivement employée dans certaines bibliothèques anglaises.

L'application a été créée dans le cadre des *Summer Reading Challenge*, une animation mise en place par la Reading Agency, un organisme privé anglais dédié à la promotion de la lecture,

L'animation en question consiste en une sorte de chasse au trésor permettant à un jeune public muni d'un appareil mobile, de découvrir la bibliothèque sous un autre jour, en partant à la chasse aux monstres à travers ses espaces. Concrètement, cette chasse aux monstres s'effectue en scannant de petites affiches placardées dans différents lieux de la bibliothèque. Une fois scannées, ces affiches permettent l'animation de créatures magiques via la Mythical Maze App et le renvoi vers différents mini-jeux mobiles.

<sup>40</sup> Vidéo de présentation de l'application :<https://www.youtube.com/watch?v=D57mhnbs0ZU>

<sup>41</sup> Vidéo de présentation de l'application :<http://www.sol.us/mythical/>

<sup>42</sup> THE READING AGENCY. Mythical Maze App. [Consulté le 11.06.2015].

L'intérêt de ce projet, même s'il se destine à un public d'enfants, est qu'il propose une application permettant la déambulation en bibliothèque et la découverte, de manière interactive et ludique, de différents lieux et documents ; un concept intéressant de mise en valeur de l'institution et de ses collections.

# <span id="page-30-0"></span>**2.9.4 Aux Etats-Unis**

Les Etats-Unis proposent sans doute le plus grand nombre d'applications de réalité augmentée dédiées aux bibliothèques. Deux d'entre elles seront présentées ici ; l'une se concentrant davantage sur la présentation des services d'une bibliothèque, l'autre s'attardant sur des questions de rangement.

#### <span id="page-30-1"></span>**2.9.4.1 Augmented Reality Tours**

La bibliothèque W.I Dykes Library de l'université d'Houston-Downtown (Texas) propose, aux étudiants de première année, des visites de l'institution à effectuer à l'aide de téléphones portables ou de tablettes PC munis de l'application Aurasma.

A travers ces visites, les étudiants ont la possibilité de découvrir, non seulement la bibliothèque et ses différents services, mais aussi d'obtenir quelques bases sur la recherche d'information. Pour ce faire, les étudiants se voient offrir une carte de l'institution indiquant les différents emplacements clefs à scanner et permettant l'accès à différentes vidéos de présentations ou de tutoriel.

Bien qu'une présentation vidéo de l'application ne soit pas disponible, il reste intéressant de se pencher sur ce qu'elle propose, puisqu'elle représente un cas concret d'utilisation d'une application de réalité augmentée au sein d'une bibliothèque. Ici, il n'est pas tout à fait question de valorisation des collections, mais plutôt de valorisation de l'institution en tant que telle ; l'objectif étant de faciliter l'accès aux services de la bibliothèque et d'en présenter une image moderne, accessible. Dans une optique de valorisation des collections, il est par exemple possible d'envisager ce type d'utilisation en associant la présentation des offres et services de la bibliothèque à des présentations d'ouvrages en lien avec celle-ci.

#### <span id="page-31-0"></span>**2.9.4.2 ShelvAR**

ShelvAR est une application de réalité augmentée mise en place par l'université de Miami permettant de vérifier le bon emplacement des ouvrages, équipés de marqueurs, sur les rayons de la bibliothèque.

Elle est, actuellement, l'une des applications de réalité augmentée destinée au monde des bibliothèques la plus poussée. Elle permet, lorsque l'utilisateur scanne le rayon souhaité, d'obtenir une information en temps réel et de repérer les ouvrages mal placés ou manquants.

Même si l'application a pour but principal d'améliorer la productivité et de faciliter le travail du bibliothécaire, il reste essentiel de s'y intéresser puisque, d'une part, elle fait également partie des projets concrets et aboutis de réalité augmentée en bibliothèque, et d'autre part, permet de s'interroger sur des problématiques liées au repérage et à l'orientation en bibliothèque.

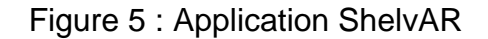

<span id="page-31-1"></span>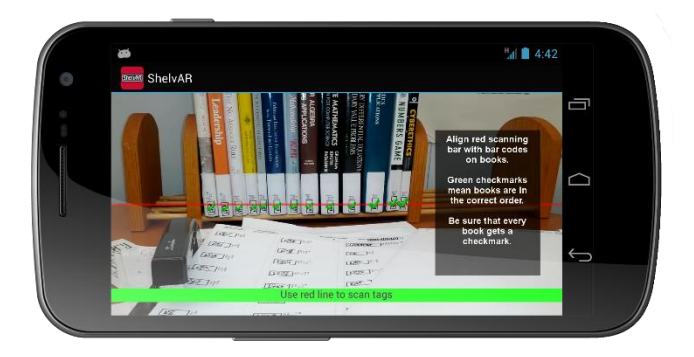

(ShelvAR, 2013)

# <span id="page-32-0"></span>**2.9.5 En Inde**

Le marché de la réalité augmentée en Inde est relativement bien développé ; il s'y est même déroulé, en 2013 à Bombay, un sommet sur la réalité augmentée.

#### <span id="page-32-1"></span>**2.9.5.1 librARi**

L'application librARi<sup>43</sup> a été réalisée par Pradeep Siddappa, un diplômé dans le design des nouveaux médias, à l'aide, entre autres, du moteur Unity<sup>44</sup> et du SDK de Vuforia et permet une recherche d'ouvrages interactive à l'aide de son smartphone ou de sa tablette.

L'application offre plusieurs fonctionnalités ; l'utilisateur peut, s'il le souhaite, repérer l'ouvrage qu'il recherche dans les rayons de la bibliothèque, après les avoir scannés à l'aide de son smartphone. Il peut ensuite, en scannant le livre souhaité, découvrir une sélection d'ouvrages similaires traitant du même thème. Enfin, l'application permet également, non seulement de mettre en avant les nouvelles acquisitions de la bibliothèque en les localisant dans les rayonnages, mais aussi de signaler ses différentes sections en les affichant à l'écran pour faciliter la déambulation.

Le projet librARi est une application plus qu'intéressante puisqu'elle propose différentes fonctionnalités liées à la valorisation des collections et à la déambulation. En permettant un accès interactif et facilité aux documents, elle amène une nouvelle manière d'appréhender les documents en adéquation avec le monde connecté dans lequel nous vivons. À ce jour, elle semble être la seule application de ce type à avoir été réalisée pour une bibliothèque.

<sup>43</sup> Vidéo de présentation de l'application :<http://pradeepsiddappa.com/librari.html> <sup>44</sup> Un moteur de jeu multiplateforme.

La réalité augmentée en médiathèque : une aide à la valorisation des collections ? CVETANOV, Dzesika 25

# <span id="page-33-0"></span>**2.10 Synthèse**

La réalité augmentée est une technologie qui permet un grand nombre de possibilités d'interaction, mais qui regroupe également un certain nombre d'inconvénients. En effet, même si elle apporte une nouvelle manière d'appréhender le numérique en facilitant l'interaction avec les données digitales, elle reste une technologie certes plus accessible, mais somme toute relativement récente et toujours en développement, ce qui ne joue pas tout à fait en sa faveur. Effectivement, sa démocratisation n'a pas encore permis la mise en place d'un nombre important de projets de réalité augmentée au sein de bibliothèques ou de médiathèques.

La réalité augmentée étant une technologie complexe et demandant un investissement important en temps (pour le développement) et en argent (pour les coûts des licences, des kits de développement ou des suites logicielles), il est normal que des institutions comme les bibliothèques ou médiathèques, qui ne bénéficient pas de larges budgets, peinent encore à se lancer dans l'aventure.

Toutefois, il reste important de rappeler les différents projets qui ont été mis en place pour ou par des bibliothèques ; ces derniers, bien que rares, semblent être considérés comme des réussites, ce qui démontre, d'une certaine manière, que l'utilisation d'applications de réalité augmentée peut s'avérer tout à fait pertinente en bibliothèque.

Afin de permettre une meilleure vue d'ensemble de ce que la réalité augmentée peut apporter à son institution, il peut être intéressant d'envisager la réalisation d'un SWOT<sup>45</sup> afin de mettre en avant les points forts ainsi que les points faibles de la mise en place d'un nouveau projet de réalité augmentée. À titre d'exemple, voici le SWOT réalisé pour la Médiathèque Valais-Sion :

Tableau 1 : SWOT de la réalité augmentée

<span id="page-33-1"></span>La modernisation de son image Plus d'innovation

# **Forces Faiblesses**

Une nouvelle offre  $\vert$  Un possible manque de compétences Une offre numérique interactive | Un investissement important

# **Opportunités Menaces**

Plus de téléchargements MV Mobile | Une incompréhension des collaborateurs Des pionniers dans le domaine  $\parallel$  Une incompréhension du public

<sup>45</sup> « Strengths, Weaknesses, Opportunities, Threats »

# <span id="page-34-0"></span>**3. Implémenter une technologie de réalité augmentée en médiathèque**

Comme nous l'avons vu précédemment, les possibilités amenées par la réalité augmentée sont diverses et variées et offrent de nouvelles perspectives en matière de communication ou de valorisation. Technologie actuelle, elle peut susciter la curiosité des professionnels qui souhaitent moderniser l'image de leur institution et suivre les dernières tendances. Toutefois, si la réalité augmentée peut effectivement apporter une nouvelle façon d'interagir avec le document, il est nécessaire de relever que sa mise en place implique un effort important de la part de l'institution. En effet, elle implique un investissement conséquent en temps et en budget et doit par conséquent partir d'une réflexion préalable, qui permettra d'établir les objectifs à atteindre et les moyens à mettre en place pour les réaliser.

Les différents points qui seront abordés dans cette partie consistent en une synthèse des différentes recommandations trouvées dans divers sites et ouvrages de référence. Ils aborderont les points essentiels à prendre en compte, mais n'offriront qu'un degré de détail modéré ; en effet la liste suivante tend à être aussi générale que possible afin de s'adapter au plus grand nombre d'institutions.

# <span id="page-34-1"></span>**3.1 Réflexions préalables**

Avant de penser à la mise en place concrète de son application de réalité augmentée, il est nécessaire de passer par une étape préparatoire qui permettra de définir les besoins de l'institution et de savoir si la mise en place d'une technologie de réalité augmentée peut y répondre. Il s'agira donc, dans cette première étape, de veiller au respect des missions de l'institution, à la prise en compte de son public et des moyens à disposition, afin de déterminer si oui ou non la mise en place d'une application de réalité augmentée est réaliste est pertinente.

# <span id="page-34-2"></span>**3.1.1 Missions de l'institution**

La première étape à réaliser lorsque l'on souhaite mettre en place une technologie de réalité augmentée au sein de son institution, est de réfléchir aux missions et à la nature de l'institution concernée : est-elle une bibliothèque patrimoniale, publique, universitaire, spécialisée, ou une bibliothèque scolaire ?

La prise en compte de la nature de l'institution est nécessaire, d'une part, car chaque nouveau projet doit s'inscrire dans le cadre des missions de l'institution, et, d'autre part, car cela permet au nouveau projet de mieux s'intégrer à la bibliothèque ou médiathèque, ce qui permettra de mieux le justifier auprès des différents décideurs, publics ou collègues, puis de mieux promouvoir le nouveau service proposé.

# <span id="page-35-0"></span>**3.1.2 Public**

La bibliothèque étant une institution de service, il est nécessaire de prendre en compte son public, ses besoins et ses attentes. Afin de proposer une offre en adéquation avec ses usagers, il est essentiel de connaître leurs habitudes et pratiques en matière d'utilisation des collections et des différents supports informatiques afin de déterminer si la nouvelle offre numérique que l'on souhaite proposer peut répondre à leurs besoins.

# <span id="page-35-1"></span>**3.1.3 Moyens**

La mise en évidence des ressources financières, humaines ou matérielles à disposition consiste également une étape importante. En effet, la mise en place d'une application de réalité augmentée demande, non seulement du temps, mais aussi un certain nombre de compétences, notamment en informatique (programmation, infographie) souvent peu propres aux bibliothécaires.

La définition des différents moyens à disposition permettra à l'institution de relever les compétences qu'elle possède déjà et les collaborations nécessaires à la bonne réalisation de l'application. Elle permettra également l'établissement d'un budget, lui aussi essentiel à la mise en place de tous nouveaux projets.

# <span id="page-35-2"></span>**3.1.4 Personnel**

Lors d'une réflexion sur la mise en place d'une application de réalité augmentée au sein de son institution, il est important de s'assurer que les différents collaborateurs possèdent les bases nécessaires à la bonne compréhension de la technologie. Si ces bases sont manquantes, il sera essentiel de penser à une mise à niveau de leurs connaissances afin qu'ils puissent, par la suite, venir en aide aux usagers.

# <span id="page-35-3"></span>**3.1.5 Partenariats**

La création d'une application mobile de réalité augmentée, comme nous l'avons vu précédemment, demande un certain nombre de compétences que les bibliothécaires ne possèdent habituellement pas ; la formation, en Suisse, ne fournissant pas les bases nécessaires en programmation ou en infographie. C'est pourquoi il est important de réfléchir aux éventuels partenariats possibles avec différentes institutions (autres bibliothèques, Hautes écoles, entreprises externes, par exemple) afin de faciliter la réalisation de l'application.

# <span id="page-36-0"></span>**3.1.6 Besoins et objectifs**

La réflexion sur les besoins de l'institution, puis l'établissement des objectifs à atteindre pour répondre à ces différents besoins consistent en une étape essentielle à la mise en place de tout nouveau projet. Une fois les besoins et les objectifs dégagés, il devient possible de déterminer quel type d'outil ou de technologie semble être le plus pertinent et quels types de contenus permettront de répondre aux besoins de l'institution et du public.

Cherche-t-on à répondre à une baisse de fréquentation ? Souhaite-t-on améliorer ses offres et services ? La mise en place d'une application mobile de réalité augmentée peutelle répondre à mes besoins ?

Il est indispensable de se poser cette dernière question ; en effet, il est essentiel de bien réfléchir à la pertinence d'une mise en place d'une technologie de réalité augmentée et de s'assurer qu'elle réponde bel et bien aux besoins de l'institution ; elle ne doit en aucun cas être mise en place simplement parce qu'elle est populaire.

Le site 23 mobilethings.net propose une liste de questions<sup>46</sup> à se poser avant la mise en place d'une application de réalité augmentée dans son institution, en voici une sélection des points importants s'accordant à ce travail, traduits de l'anglais :

- La signalisation de la bibliothèque peut-être elle améliorée grâce à la réalité augmentée ?
- La bibliothèque possède-t-elle un équipement complexe ? Des tutoriels vidéo en réalité augmentée peuvent-ils fournir une assistance adéquate au public ?
- Est-il possible de superposer des documents historiques audiovisuels à l'environnement de la bibliothèque à l'aide d'une application de réalité augmentée ?

# <span id="page-36-1"></span>**3.1.7 Fonctionnalités**

Le choix des fonctionnalités découlent des objectifs fixés au préalable. Que souhaite-ton faire de cette application ? Quels sont les documents, offres ou services qui seront mis en avant ? Quel type d'interactivité souhaite-t-on mettre en place ?

Cette étape de réflexion ne permettra certes pas de réfléchir concrètement et précisément aux fonctionnalités de l'application, mais permettra d'orienter le choix du fournisseur et du kit de développement utilisé et d'aborder les questions techniques.

<sup>46</sup> MYLEE, Joseph, 2013. Thing 11: Augmented reality. 23mobilethings. [en ligne]. [Consulté le 02.07.2015].

La réalité augmentée en médiathèque : une aide à la valorisation des collections ? CVETANOV, Dzesika 29

# <span id="page-37-0"></span>**3.2 Réflexions techniques**

Les réflexions d'ordre techniques permettent de réfléchir plus concrètement à l'application mobile et aux différents éléments qui permettront sa mise en place et son bon fonctionnement.

# <span id="page-37-1"></span>**3.2.1 Kits de développement, fournisseurs et matériel**

Les premières questions techniques à aborder concernent le choix du système d'exploitation (iOS, Android, Windows Phone, etc.) sur lequel sera basée l'application et celui des SDK ou kits de développement qui seront employés.

Plusieurs éléments peuvent influencer le choix du système d'exploitation sur lequel sera développée l'application mobile :

- Si la bibliothèque ou médiathèque possède une application, elle peut continuer le développement sur le(s) même(s) système(s) d'exploitation.
- Si la bibliothèque ou médiathèque possède une application mais souhaite se focaliser sur un seul et unique système d'exploitation pour diverses raisons, elle peut se baser sur les statistiques de téléchargements de son application mobile.
- Si la bibliothèque ou médiathèque ne possède aucune application, elle peut se baser sur les statistiques disponibles en ligne relevant les systèmes d'exploitation (OS) mobiles les plus populaires (actuellement l'Android de Google et l'iOS d'Apple<sup>47</sup>).

Le choix du système d'exploitation influencera par la suite le choix des kits de développement qui seront utilisés, ces derniers étant parfois destinés à des OS spécifiques. Une fois encore, plusieurs choix s'offrent à la bibliothèque ou médiathèque, elle peut :

- choisir de développer entièrement son application, ce qui implique habituellement le choix de deux SDK (ou d'un framework<sup>48</sup> et d'un SDK); l'un permettant de gérer la création de l'application mobile en tant que telle, l'autre permettant d'ajouter de la réalité augmentée à l'application.
- opter pour une solution logicielle qui ne nécessite peu ou pas de connaissances en programmation, mais qui ne permet pas d'être le propriétaire de son application. En effet, celle-ci ne pourra être visualisée qu'à partir de l'application de réalité augmentée du fournisseur.
- choisir de faire appel à des entreprises spécialisées qui se chargeront de la réalisation de l'application mobile.

Il est important de consacrer un certain temps à cette étape ; en effet, le choix du fournisseur de réalité augmentée est un choix essentiel, et il ne faut pas hésiter à tester

<sup>47</sup> Chiffres clés : les OS pour smartphones, 2015. [en ligne]. [Consulté le 02.07.2015]. <sup>48</sup> « […] un framework ou structure logicielle est un ensemble cohérent de composants logiciels structurels, qui sert à créer les fondations ainsi que les grandes lignes de tout ou d'une partie d'un logiciel (architecture). » source : Wikipédia

La réalité augmentée en médiathèque : une aide à la valorisation des collections ? CVETANOV, Dzesika 30

les versions d'essai gratuites des différentes solutions avant de choisir celle qui semble la plus adaptée au projet. Si l'institution choisit de réaliser sa propre application, il s'agira aussi de s'assurer qu'elle possède l'équipement nécessaire à la réalisation de l'application, à savoir : un ordinateur (un ordinateur mac si elle souhaite développer une application iOS), des terminaux mobiles (téléphones portables, tablettes) dotés des systèmes d'exploitation adéquats pour tester l'application et les kits de développements choisis.

# <span id="page-38-0"></span>**3.2.2 Ergonomie**

Les questions d'ergonomie, et plus précisément d'ergonomie des interfaces, sont également à prendre en compte lors de la réalisation d'une application. Qu'elle soit une application basique ou de réalité augmentée, l'ergonomie est un élément essentiel à la bonne compréhension générale de l'application proposée. Elle permet de réfléchir au confort, à l'esthétique de l'application et à son optimisation, de sorte à ce que l'utilisateur puisse bénéficier d'une expérience mobile agréable.

Actuellement, peu d'ouvrages ou d'articles font référence à l'ergonomie des applications de réalité augmentée, l'emploi d'applications grand public de réalité augmentée étant encore récent.

Toutefois, il reste important de garder à l'esprit certaines caractéristiques ergonomiques valables pour tous types d'applications comme la nécessité de proposer une interface claire et épurée, une application suffisamment performante pour permettre des temps de chargements relativement courts ainsi qu'une bonne lisibilité de l'information, notamment par le biais d'une typographie adaptée.

# <span id="page-38-1"></span>**3.2.3 Mock-ups**

Les mock-ups sont des prototypes d'interfaces d'utilisateurs, ils sont donc étroitement liés aux notions d'ergonomie. Ces maquettes permettent de visualiser la future application et offrent la possibilité de présenter concrètement son projet aux décideurs ou aux différents collaborateurs ou partenaires, tout en servant de base à la réalisation de l'application mobile en permettant de décortiquer les différentes étapes du parcours de l'utilisateur.

# <span id="page-38-2"></span>**3.2.4 Tests d'utilisateurs**

Les tests d'utilisateurs sont une étape importante de la mise en place d'une application mobile. En effet, il est essentiel d'avoir un retour des utilisateurs sur l'application afin d'en dégager ses forces ou d'en relever les éventuels problèmes, avant de penser à sa diffusion. Pour tester son application, plusieurs possibilités s'offrent à la bibliothèque ou médiathèque : elle peut soit faire appel à ses usagers, soit contacter des sociétés spécialisées qui se chargeront de faire tester l'application à différents types d'utilisateurs pour leurs clients.

# <span id="page-39-0"></span>**3.3 Communication**

Une fois l'application mobile réalisée, testée et évaluée, il devient possible d'entamer sa promotion. Afin de garantir un succès optimal, il est préférable d'opter pour une communication la plus large possible. La promotion de l'application mobile peut se faire à travers différents canaux, en fonction du budget et des moyens de l'institution. Ainsi, il est possible de promouvoir son application via le site Internet de l'institution ou via les sites web d'institutions partenaires. La promotion de l'application peut également s'effectuer dans l'enceinte des différents bâtiments de la bibliothèque ou médiathèque, à travers, par exemple, des affiches ou des flyers, ou grâce à la mise en place de stands auxquels il serait possible de tester l'application en compagnie des bibliothécaires.

# <span id="page-40-0"></span>**4. Etat des lieux de la Médiathèque Valais-Sion**

# <span id="page-40-1"></span>**4.1 La Médiathèque Valais**

La médiathèque Valais est une institution cantonale, patrimoniale, culturelle, sociale et formatrice dont le siège se situe à Sion. Acteur culturel important, elle fait partie du Service de la Culture du canton du Valais. À travers ses quatre sites physiques (Brigue, Martigny, Sion, St-Maurice), et son site en ligne (eMediathèque) qui relie les différents services et plateformes, la Médiathèque Valais cherche à offrir, à tous types de public, des lieux de rencontre, de recherche, de divertissement et d'échange.

D'après le plan de développement et de conservation des collections de l'institution, la Médiathèque Valais se définit comme<sup>49</sup> :

- Une médiathèque générale d'étude et d'information
- La médiathèque patrimoniale du Valais
- Une médiathèque de lecture publique
- Un centre de documentation pédagogique et la médiathèque spécialisée de la HEP
- Une médiathèque pour l'enseignement secondaire II
- Une bibliothèque spécialisée pour le domaine musical

Institution bilingue, la Médiathèque Valais se consacre à trois domaines d'activité :

- **La documentation valaisanne** : la Médiathèque Valais se charge du rassemblement (les législations suisses et cantonales ne mentionnant pas de dépôt légal, l'institution a donc mis en place une convention avec les imprimeurs valaisans afin de réunir la documentation relative au canton) et de la mise en valeur du patrimoine documentaire valaisan.
- **La documentation pédagogique :** afin de répondre aux besoins des enseignants, des élèves et des étudiants des écoles obligatoires, de l'enseignement secondaire et de la Haute école pédagogique, la Médiathèque propose une série de collections spécialisées dans la majeure partie de ses sites.
- **La documentation générale :** dans ses sites de Brigue, Martigny et St-Maurice, la Médiathèque Valais remplit la fonction d'une bibliothèque de lecture publique et propose, par conséquent, des collections de romans et de documentaires destinés à tous types de public.

La Médiathèque Valais constitue donc un pôle important de la vie scientifique et culturelle du canton et possède un large domaine d'activités. En effet, en plus de répondre aux besoins de ses usagers en veillant à la complémentarité et à la pertinence

<sup>49</sup> MEDIATHEQUE VALAIS. Plan de développement et de conservation (PDC) des collections de la Médiathèque Valais. www.mediatheque.ch [en ligne]. [Consulté le 10.07.2015].

La réalité augmentée en médiathèque : une aide à la valorisation des collections ? CVETANOV, Dzesika 33

des collections de ses différents sites, la Médiathèque se charge également de coordonner le réseau des bibliothèques valaisannes.

# <span id="page-41-0"></span>**4.2 Historique<sup>50</sup>**

La Médiathèque Valais a connu un grand nombre d'étapes et de déménagements importants avant de devenir l'institution qu'elle est aujourd'hui. Jusqu'au milieu du XIVe siècle, l'institution était appelée la bibliothèque du Lycée de Sion ; ce n'est qu'en 1848 qu'elle sera considérée comme une Bibliothèque cantonale.

Après plusieurs déménagements et l'arrivée du premier bibliothécaire en plein emploi, Stanislas Lavallaz (1839-1914) en 1870 et la mise en place du premier catalogue sur fiches en 1907, la Bibliothèque cantonale fera l'acquisition grâce au Conseil d'Etat, en 1957, de la Bibliothèque de Georges et Walter Supersaxo qui constituera la base de la Réserve précieuse de l'institution.

L'Office haut-valaisan ainsi que l'Office bas-valaisan quant à eux, ouvrent respectivement en 1971 et 1974, alors que le Centre valaisan du film sera mis en place à Martigny en 1987. Après avoir rejoint le réseau RERO en 1988, la Bibliothèque cantonale est intégrée au Centre valaisan du film et prendra finalement le nom de Médiathèque Valais, en 2000, année durant laquelle la médiathèque déménagera à Sion et mettra en place son libre-accès à l'Av. de Pratifori.

La Médiathèque Valais sera ensuite rejointe par la Documentation Pédagogique lors de la dissolution de l'Office de recherche et de documentation pédagogiques (ORDP) en 2003.

# <span id="page-41-1"></span>**4.3 Missions**

 $\overline{a}$ 

En 1996, les missions de la Médiathèque Valais sont fixées, non seulement dans la loi sur la promotion et la culture, aux articles 32 et 33<sup>51</sup>, mais aussi dans des conventions passées avec diverses communes et autres institutions partenaires ou services cantonaux.

<sup>50</sup> Tiré de : MEDIATHEQUE VALAIS. 155 ans en seize étapes. www.mediatheque.ch. [en ligne]. [Consulté le 10.07.2015]

<sup>51</sup> MEDIATHEQUE VALAIS, 2013. La Médiathèque Valais en 2013. www.mediatheque.ch. [en ligne]. 2013. [Consulté le 10.07.2015]

Ses différentes activités peuvent se diviser, d'après la charte de la médiathèque, en quatre missions principales $52$ :

*« Constituer, traiter, conserver et mettre en valeur des collections, de la documentation et des sources d'informations, en particulier les collections patrimoniales valaisannes et la documentation pédagogique.*

*Communiquer des sources d'information par le biais du prêt de documents (imprimés, audiovisuels et numériques) de la fourniture de renseignements et de l'accès à des réseaux dans des lieux propices à l'étude et aux échanges.*

*Promouvoir la culture et l'information à travers des actions de médiation, de sensibilisation et de formation du public par l'accès aux sources d'informations et à leur exploitation; et par l'aménagement d'espaces dédiés aux animations et aux expositions.*

*Développer un réseau d'accès à la documentation et à l'information par le soutien et la coordination des bibliothèques ainsi que par la collaboration avec des partenaires. »*

# <span id="page-42-0"></span>**4.4 Sites physiques**

La Médiathèque Valais est constituée de quatre sites distincts (Sion, Brigue, Martigny et St-Maurice) ; chacun répondant, dans le cadre de son mandat, aux besoins de ses usagers et possédant ses propres fonctions, représentées ci-dessous dans le tableau de synthèse tiré du mandat de l'institution.

<span id="page-42-2"></span>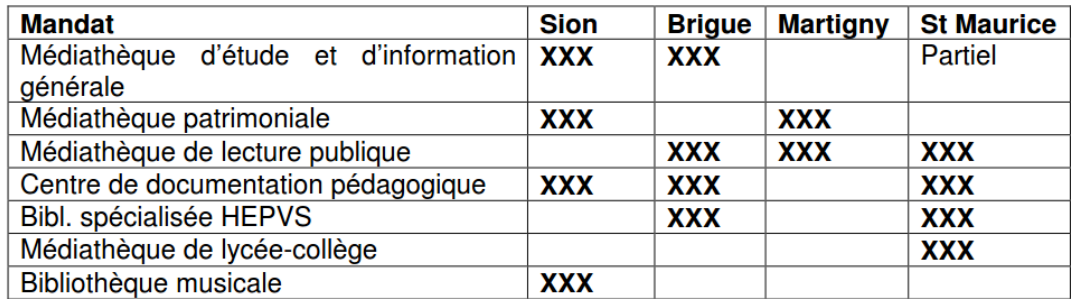

Tableau 2 : Synthèse des différents mandats, par site physique<sup>53</sup>

(Médiathèque Valais, 2015)

#### <span id="page-42-1"></span>**4.4.1 Sion**

Le site de Sion, siège de la direction générale de la Médiathèque, joue à la fois le rôle d'une médiathèque générale d'étude et d'information, d'une médiathèque patrimoniale, d'une bibliothèque musicale et offre également une documentation spécialisée, professionnelle ou didactique. Dédiée à un public francophone, elle conserve et met en

<sup>52</sup> MÉDIATHÈQUE VALAIS. *Site Web de la Médiathèque Valais* [en ligne]. [Consulté le 27.04.2015]

<sup>53</sup> MEDIATHEQUE VALAIS. Plan de développement et de conservation (PDC) des collections de la Médiathèque Valais. www.mediatheque.ch [en ligne]. [Consulté le 10.07.2015].

La réalité augmentée en médiathèque : une aide à la valorisation des collections ? CVETANOV, Dzesika 35

valeur le patrimoine imprimé valaisan et propose des collections touchant à tous les domaines de la connaissance.

En 2012, la Médiathèque Valais-Sion s'est vue réduire une partie de son espace et de ses services principalement en lien avec les places de lecture publiques, en raison de travaux de transformation de son site des arsenaux. Véritable centre culturel, la nouvelle structure encore en travaux abritera, dès 2016, non seulement la Médiathèque Valais, mais aussi les Archives cantonales, la direction du Service de la culture, l'Encouragement des activités culturelles, la Plateforme Culture Valais, les Bibliothèques municipales ainsi que la Bibliothèque interculturelle de l'Ardoise.<sup>54</sup>

Ses missions sont de *<sup>55</sup>*:

*« Mettre à disposition du public des collections de livres, périodiques et documents audiovisuels dans tous les domaines de la connaissance.*

*Conserver et mettre en valeur par le biais d'expositions, de publications et d'animations les documents imprimés relatifs au canton. »*

#### <span id="page-43-0"></span>**4.4.2 Brigue**

 $\overline{a}$ 

La Médiathèque Valais-Brigue, pour le Haut-Valais, remplit les fonctions d'une bibliothèque générale d'étude et d'information et propose également une Documentation pédagogique destinée à un public germanophone. Elle joue à la fois le rôle d'une médiathèque spécialisée pour la Haute école pédagogique du canton et, sur la base d'une convention passée avec la commune, assure la fonction de bibliothèque de lecture publique.

Le site de Brigue possède lui-aussi ses propres missions qui sont de *<sup>56</sup>*:

*«Mettre à disposition du public germanophone des collections de livres, périodiques et documents audiovisuels dans tous les domaines de la connaissance* 

*Assurer, sur mandat de la commune de Brigue, les fonctions d'une médiathèque communale*

*Gérer la documentation pédagogique et la bibliothèque HEP pour le Haut-Valais »*

<sup>54</sup> CANTON DU VALAIS. Centre culturel des arsenaux, Sion. [en ligne]. [Consulté le 02.07.2015].

<sup>55</sup> MEDIATHEQUE VALAIS, 2013. La Médiathèque Valais en 2013. www.mediatheque.ch [en ligne]. 2013. [consulté le 10.07.2015].

<sup>56</sup> MEDIATHEQUE VALAIS, 2013. La Médiathèque Valais en 2013. www.mediatheque.ch [en ligne]. 2013. [consulté le 10.07.2015].

# <span id="page-44-0"></span>**4.4.3 Martigny**

Le site de Martigny est à la fois une médiathèque patrimoniale dans laquelle sont conservés des fonds audiovisuels, imprimés et numériques relatifs au canton du Valais, et une médiathèque de lecture publique, également sur la base d'une convention passée avec la commune.

Les missions de la Médiathèque Valais-Martigny sont les suivantes *<sup>57</sup>*:

*« Mettre à disposition du public des collections de livres, périodiques et documents audiovisuels dans tous les domaines de la connaissance*

*Assurer, sur mandat de la commune de Martigny, les fonctions d'une médiathèque communale*

*Conserver et mettre en valeur la mémoire audiovisuelle du canton par des expositions, publications, projections*

*Gérer la Bibliothèque de la Fondation Pierre Gianadda »*

#### <span id="page-44-1"></span>**4.4.4 St-Maurice**

 $\overline{a}$ 

La Médiathèque Valais- St-Maurice, site décentralisé du Bas-Valais, joue le rôle d'une médiathèque d'étude et de référence, de médiathèque de lecture publique - également dans le cadre de son mandat pour la commune - et remplit partiellement la fonction d'une médiathèque générale d'étude et d'information. Le site propose également une Documentation pédagogique destinée aux enseignants, en formation ou non, et aux étudiants de la Haute école pédagogique et remplit le rôle d'une médiathèque secondaire II pour le Collège de l'Abbaye de St-Maurice.

Le site répond pour sa part aux missions suivantes *<sup>58</sup>*:

*« Mettre à disposition du public des collections de livres, périodiques et documents audiovisuels dans tous les domaines de la connaissance* 

*Gérer la documentation pédagogique et la bibliothèque HEP pour le Valais Romand*

*Assurer sur mandat de la commune de Saint-Maurice, les fonctions d'une médiathèque communale* 

*Assurer sur mandat du Collège de l'Abbaye de Saint-Maurice, respectivement du Service de l'enseignement, les services d'une bibliothèque scolaire pour le secondaire II »*

<sup>57</sup> MEDIATHEQUE VALAIS, 2013. La Médiathèque Valais en 2013. www.mediatheque.ch [en ligne]. 2013. [consulté le 10.07.2015].

<sup>58</sup> MEDIATHEQUE VALAIS, 2013. La Médiathèque Valais en 2013. www.mediatheque.ch [en ligne]. 2013. [consulté le 10.07.2015].

# <span id="page-45-0"></span>**4.5 eMédiathèque**

L'eMédiathèque fait partie des trois pôles de l'E-Culture du canton du Valais qui comprennent un pôle dédié aux musées, un pôle lié aux archives et un pôle dédié à la Médiathèque Valais.

Outil de diffusion et de promotion, son objectif est de garantir un accès à distance aux services en ligne de l'institution et de ses eRessources. Il a pour fonction de<sup>59</sup> :

*« Fédérer, coordonner, relier les plateformes existantes Initier et participer à des projets de numérisation Développer de nouveaux services, offres à distance (eRessources) et d'augmenter leur visibilité afin d'en faciliter l'accès par les clients de la Médiathèque Valais »*

Afin d'assurer une diffusion optimale, la Médiathèque propose différents moyens d'accès à distances à ses services ou à l'information la concernant à travers son site Internet, ses pages Facebook et Twitter ainsi qu'à travers son application mobile.

# <span id="page-45-1"></span>**4.5.1 Site Internet**

Le site Internet de la Médiathèque a été mis en place en 2001 et s'est vu évoluer en fonction des tendances et des possibilités du moment ; les services en ligne proposés et la présentation des différentes pages du site web n'ont cessé de se développer et de chercher à s'adapter aux besoins des internautes au fil des ans.

En 2009, la Médiathèque choisit de renouveler sa ligne graphique afin de mieux affirmer son identité, ses missions et améliorer sa visibilité. C'est également durant cette période que le site Internet de l'institution passe au web 2.0 en améliorant les possibilités d'interactivité, notamment en permettant aux internautes de commenter les pages du site, et en mettant en place de nouveaux services, comme le guichet d'information *Le Valais en questions* et la base de connaissances *Wikivalais*<sup>60</sup> *.*

#### <span id="page-45-2"></span>**4.5.2 Réseaux sociaux**

 $\overline{a}$ 

La Médiathèque Valais est présente sur les réseaux sociaux Facebook et Twitter depuis 2010. Par sa présence sur ces deux réseaux, l'institution souhaite mettre en avant la notion de proximité avec son public, par exemple en diffusant une information en temps réel, notamment lors de manifestations qu'elle commente volontiers.

<sup>59</sup> MEDIATHEQUE VALAIS, 2013. La Médiathèque Valais en 2013. www.mediatheque.ch [en ligne]. 2013. [consulté le 10.07.2015].

<sup>60</sup> MEDIATHEQUE VALAIS, 2009. La Médiathèque Valais en 2009. www.mediatheque.ch [en ligne]. 2009. [consulté le 10.07.2015].

# <span id="page-46-0"></span>**4.5.3 Application mobile**

En 2012, la Médiathèque Valais décide de mettre en place sa propre application mobile afin de mieux s'adapter aux besoins de son public. Avec l'application de la Médiathèque, l'usager a la possibilité d'accéder facilement et de manière interactive à un outil de travail, de découverte et de recherche. Il peut ainsi avoir accès à des contenus relatifs au patrimoine valaisan ou à des collections encyclopédiques, à l'actualité liée à la Médiathèque ou encore aux différents services de l'institution.

D'après le rapport annuel de 2013, l'application mobile a été téléchargée plus de 3600 fois depuis sa création, avec, en 2012, une majorité d'applications téléchargées sur la plateforme d'Apple.

Actuellement, afin de proposer un service toujours plus en adéquation avec les dernières tendances, la Médiathèque Valais est en pleine refonte de son application.

# <span id="page-46-1"></span>**4.6 Publics**

 $\overline{a}$ 

Les publics de la Médiathèque Valais sont multiples et influencent le processus d'acquisition de l'institution qui cherche à prendre en compte les différents besoins de ses usagers, tout en veillant au respect de ses propres missions. Ainsi, la médiathèque, en fonction de ses différents sites, accueille principalement un public <sup>61</sup>:

- Général, à la recherche de tout type d'information
- Scolaire et d'étudiants
- De chercheurs sur le Valais
- D'enseignants ou de praticiens

Il est également à noter que la Médiathèque Valais répond aussi aux besoins des autres bibliothèques, notamment des bibliothèques valaisannes ou membres du réseau RERO.

<sup>61</sup> MEDIATHEQUE VALAIS. Plan de développement et de conservation (PDC) des collections de la Médiathèque Valais. www.mediatheque.ch [en ligne]. [consulté le 10.07.2015].

La réalité augmentée en médiathèque : une aide à la valorisation des collections ? CVETANOV, Dzesika 39

# <span id="page-47-0"></span>**4.7 Personnel et ressources**

# <span id="page-47-1"></span>**4.7.1 Personnel**

La Médiathèque Valais emploie un personnel varié, composé aussi bien d'employés possédant un statut cantonal, que d'employés au statut communal, en formation ou venant de programmes de réinsertion professionnelle.

En cinq années, le nombre de collaborateurs de la Médiathèque Valais s'est vu augmenter de 3.3 équivalents plein temps, en passant de 94.2 EPT en 2009, à 97.5 en 2013, avec quelques légères fluctuations entre 2009 et 2013<sup>62</sup>.

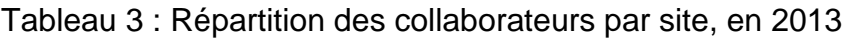

<span id="page-47-3"></span>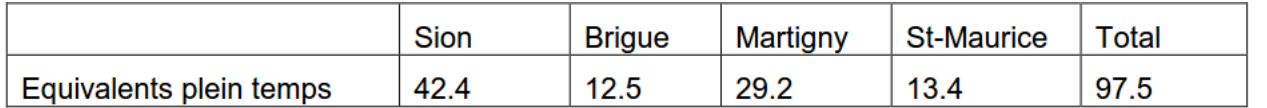

(Médiathèque Valais, 2013)

#### <span id="page-47-2"></span>**4.7.2 Locaux**

 $\overline{a}$ 

Les différents sites de la Médiathèque, depuis leur création, ont effectué un certain nombre de déménagements et ont donc vu leurs locaux évoluer au fil des années, voire même diminuer, provisoirement ou non, pour certains ; comme la Médiathèque Valais-Sion qui, actuellement, s'est vue fermer une partie de son espace.

En 2013, la Médiathèque Valais comptabilisait au total 10'231m² d'espace à sa disposition, dont 6'451m<sup>2</sup> dédiés aux espaces publics<sup>63</sup>.

Tableau 4 : Locaux à disposition de la Médiathèque en 2013 (en m²)

<span id="page-47-4"></span>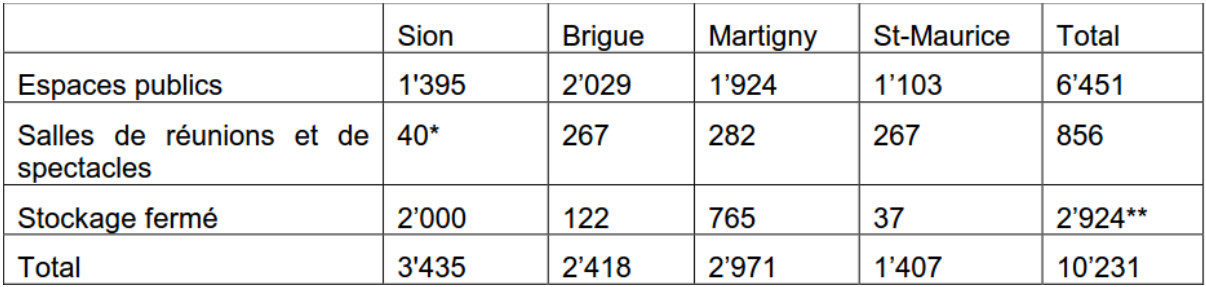

(Médiathèque Valais, 2013)

<sup>62</sup> MEDIATHEQUE VALAIS, 2013. La Médiathèque Valais en 2013. www.mediatheque.ch [en ligne]. 2013. [consulté le 10.07.2015].

<sup>63</sup> MEDIATHEQUE VALAIS, 2013. La Médiathèque Valais en 2013. www.mediatheque.ch [en ligne]. 2013. [consulté le 10.07.2015].

# <span id="page-48-0"></span>**4.7.3 Collections**

La Médiathèque Valais propose des collections et des types de ressources nombreux et variés touchant à la documentation valaisanne, la documentation générale et la documentation pédagogique, sur différents types de supports (audiovisuels, imprimés et numériques).

Ainsi, elle comprend, pour la documentation valaisanne, des documents imprimés valaisans (brochures, revues, journaux, affiches, rapports, etc.), des documents audiovisuels (DVDs, CDs, albums de photographies), des archives musicales ou littéraires (fonds de musiciens ou de compositeurs, fonds d'écrivains ou d'éditeurs, partitions) ainsi que des documents numériques, comprenant par exemple des sélections de sites Internet d'intérêt cantonal.

Pour le domaine de la documentation générale, la Médiathèque Valais propose des documentaires (histoire, géographie, etc.), des documents audiovisuels et, pour les sites de Brigue, Martigny et St-Maurice, des romans, bandes dessinées et collections de lecture publique pour adultes, jeunes et enfants.

La Médiathèque propose aussi de fournir, principalement à la Haute école pédagogique, via les sites de Brigue, Sion et St-Maurice, des documents, des supports et des ressources en ligne dédiés à l'enseignement et à la formation.

Depuis 2013, la Médiathèque propose également une collection d'e-books, accessibles depuis le site de l'institution.

En cinq années, le nombre total de documents est passé de 794'442 en 2009 à 1'387'307 en 2013, soit une augmentation de 592'865 documents provenant d'achats ou de dons.

# <span id="page-49-0"></span>**4.7.4 Moyens financiers**

En 2015, d'après le budget du canton du Valais, 11'139'443 CHF ont été dépensés pour les bibliothèques et médiathèques valaisannes, dont 4'157'437 CHF pour la Médiathèque Valais-Sion et 122'190 CHF pour l'eMédiathèque Valais.<sup>64</sup>

# <span id="page-49-1"></span>**4.8 Offres et services**

#### <span id="page-49-2"></span>**4.8.1 Prêt et consultation**

S'inscrire à la Médiathèque Valais et emprunter des documents n'entraîne, en principe, aucun frais ; seule une caution de 50.- est demandée aux personnes qui ne sont pas domiciliées en Suisse. Chaque membre de la Médiathèque muni d'une carte a donc la possibilité d'emprunter et de prolonger ses documents, les conditions d'emprunt et de prolongation étant toutefois variables en fonction du type de document emprunté et du statut de l'usager ; les enseignants ayant la possibilité d'emprunter davantage de documents. Un système de radio-identification (RFID) permet une automatisation du prêt facilitant ainsi le travail du bibliothécaire. Il est également possible de réserver des documents provenant de l'un des sites de l'institution ou d'une autre bibliothèque et de le récupérer dans le site de son choix, grâce au prêt interbibliothèques. Tous les documents ne peuvent cependant être empruntés ; toutefois, dans certains cas, il est possible de les consulter sur place ou, lorsqu'il est question de documents précieux, d'obtenir une copie payante du document souhaité.

<sup>64</sup> CANTON DU VALAIS. Budget 2015. http://www.vs.ch [en ligne]. [Consulté le 10.07.2015].

#### <span id="page-50-0"></span>**4.8.1.1 E-books**

La Médiathèque Valais, depuis 2013, met à disposition un prêt d'e-books, sélectionnés par les bibliothécaires de la Médiathèque, via deux plateformes différentes : Divibib pour la plateforme germanophone et Numilog pour la plateforme francophone, ainsi qu'un prêt de liseuses ou d'iPads. Grâce à ce nouveau système, les usagers ont la possibilité d'emprunter une liseuse ou un iPad ou de télécharger un maximum de 20 livres numériques (10 par plateformes) sur leurs propres supports (ordinateur, tablette PC smartphone, liseuse) et de les consulter librement pendant une durée de 28 jours. En 2013, les livres numériques les plus empruntés étaient les romans, les romans policiers, les livres d'apprentissage de langue et les ouvrages liés au bien-être.

#### <span id="page-50-1"></span>**4.8.2 Catalogues**

Les différents catalogues de la Médiathèque Valais peuvent être consultés sur place, dans l'un ou l'autre des sites de l'institution, ou en ligne, à travers le réseau RERO. Pour ce faire, l'usager doit se connecter à l'aide des identifiants au préalable fournis par les bibliothécaires pour effectuer ses recherches, naviguer sur la plateforme ou gérer son compte. Il en va de même pour la consultation des catalogues disponibles sur les plateformes destinées aux e-books.

#### <span id="page-50-2"></span>**4.8.3 Informatique et Web**

La Médiathèque Valais met à la disposition de ses usagers certains équipements informatiques ainsi qu'un accès WiFi disponible dans chacun de ses bâtiments. Ces équipements regroupent les postes informatiques publics pour la consultation des ressources numériques de la Médiathèque, les postes Internet disponibles pendant une heure et destinés à la recherche documentaire ou la consultation de sites web, les postes de travail destinés à l'utilisation de logiciels de bureautique et des tablettes PC qu'il est possible d'emprunter.

#### <span id="page-51-0"></span>**4.8.4 Ressources numériques**

L'accès aux ressources numériques, ou eRessources, peut se faire à travers l'eMédiathèque qui renvoie l'internaute vers le contenu souhaité, ou via l'application mobile qui propose elle aussi un accès à divers types de contenus comme :

- **Des podcasts :** conférences et lectures données et enregistrées à la Médiathèque depuis 2013.
- **Presse en ligne :** accès aux versions numériques de journaux valaisans sur la plateforme de la Bibliothèque nationale suisse et de ses partenaires.
- **Reselec** : répertoire des ressources électroniques de la Médiathèque Valais permettant la recherche par titre, sujet, type de ressource ou mot-clé, il contient un répertoire de sites Internet, de bases de données, d'ouvrages de références en ligne et de périodiques électroniques.
- **Nouvelles acquisitions :** moteur de recherche de notices bibliographiques des nouvelles acquisitions dans le catalogue RERO par thème, année et type de document.
- **Documentation pédagogique :** en collaboration avec la Haute école pédagogique du Valais, mise à disposition des bases de données spécialisées de la COHEP (Conférence suisse des rectrices et recteurs des hautes écoles pédagogiques) pour un public d'enseignants.
- **Tutoriels en ligne :** tutoriels vidéo d'aide pour l'utilisation des eRessources *Valais en questions* et *Wikivalais*.
- **Blogs :** accès aux blogs *Concours de Slam* et *Teen Vibration* de la **Médiathèque**

La Médiathèque Valais propose aussi une sélection de contenus, de ressources ou de portails dédiés au canton du Valais :

- **Mémoire audiovisuelle du Valais :** moteur de recherche dédié aux collections audiovisuelles (photos, films, sons) relatives au Valais.
- **Carte du Valais interactive :** recherche de contenus audiovisuels à travers une carte interactive du Valais.
- **Wikivalais :** base de données collaborative dédiée au patrimoine valaisan.
- **Valais en questions :** guichet virtuel d'information sur le Valais permettant aux internautes de poser leurs questions sur le canton et d'obtenir une réponse dans un délai de 72h.
- **Vallesiana :** portail web donnant accès aux collections numériques et numérisées du Service de la Culture du Valais.
- **Institutions valaisannes :** guide des différentes institutions cantonales et régionales du Valais.
- **Sites web valaisans :** liste de sites Internet relatifs au Valais, classés par centres d'intérêt.
- **Expositions et galeries virtuelles :** accès à diverses expositions et galeries virtuelles sur différentes thématiques relatives au Valais et à son patrimoine.
- **Bibliographie valaisanne :** liste des bibliographies annuelles répertoriant les documents relatifs au Valais.

#### <span id="page-52-0"></span>**4.8.5 Accueil et renseignement**

Le personnel du service de renseignements propose une aide à la recherche aux usagers. Le guichet d'information *Valais en questions* est également à la disposition des internautes pour répondre à leurs questions.

#### <span id="page-52-1"></span>**4.8.6 Reprographie**

La Médiathèque Valais propose un service de reprographie payant en mettant, dans chaque site, une imprimante à disposition. Un scanner à livres est également à la disposition des usagers dans le site de la Médiathèque Valais-Sion.

#### <span id="page-52-2"></span>**4.8.7 Offre culturelle**

S'avançant de plus en plus vers un concept de bibliothèque troisième lieu, la Médiathèque Valais propose un large programme d'animations qui comprennent aussi bien des expositions, des conférences ou encore des cours de formation. Pour davantage de visibilité, certaines de ces animations sont par ailleurs disponibles en ligne, sur le site Internet de l'institution ou commentées en temps réel sur les réseaux sociaux.

# <span id="page-53-0"></span>**4.9 Valorisation des collections et médiation**

La médiation culturelle est au centre de la politique de valorisation des collections de la Médiathèque Valais. En effet, c'est au travers de la médiation culturelle que la Médiathèque cherche à faciliter la découverte et l'appropriation des collections par les usagers. Par le biais d'animations, de publications ou d'expositions, ainsi qu'au travers de nombreuses actions de médiation comme « les rencontres littéraires, les conférences d'actualités, les événements en lien avec la documentation pédagogique et le milieu scolaire, la mise en valeur des collections audiovisuelles patrimoniales par des expositions, des projections ou des projets virtuels, rencontres musicales» <sup>65</sup> la Médiathèque cherche à diffuser, le plus largement possible, l'information contenue dans ses collections.

Cette mise en avant des collections de la Médiathèque s'effectue non seulement via le site Internet de l'institution, mais aussi à travers son application et les nombreuses offres numériques qu'elle propose ; ce qui met en avant la volonté de la Médiathèque de diversifier les modes d'accès aux contenus et de réduire la barrière entre les offres physiques et numériques, en proposant de nouvelles manières d'appréhender les collections.

# <span id="page-53-1"></span>**4.10 Analyse et besoins de la Médiathèque Valais-Sion**

L'état des lieux de la Médiathèque Valais a permis de mettre en avant les efforts fournis par l'institution en matière d'offres et de services numériques. En effet, à travers les différents portails et contenus digitaux qu'elle met à la disposition de ses usagers, la Médiathèque Valais démontre une certaine volonté de suivre les tendances et de montrer une image moderne et actuelle de son institution.

Avec l'arrivée des e-books, la Médiathèque a su diversifier une offre numérique qui, jusque-là, se concentrait en grande partie sur des contenus liés au patrimoine valaisan. Ce nouveau service a donc permis à l'institution de développer davantage son axe de lecture publique, un axe sur lequel elle souhaite se concentrer ces prochaines années. De plus, il est à noter que la nouvelle offre a remporté un franc succès, ce qui démontre, d'une certaine manière, que le numérique a bel et bien sa place au sein de la Médiathèque.

<sup>65</sup> MEDIATHEQUE VALAIS, 2013. La Médiathèque Valais en 2013. www.mediatheque.ch [en ligne]. 2013. [consulté le 10.07.2015].

La réalité augmentée, une technologie de plus en plus populaire, pourrait être l'occasion, non seulement de s'inscrire dans la continuité du développement de l'axe de lecture publique de l'institution, mais aussi de mettre en place une offre numérique innovante, en proposant une nouvelle manière digitale d'appréhender les collections. La mise en place d'une technologie de réalité augmentée permettrait donc à la Médiathèque d'être davantage en adéquation avec son temps et de montrer qu'elle est une institution qui prend en compte les nouvelles tendances numériques, plutôt que de répondre à un problème spécifique lié à un taux d'emprunts insatisfaisant ou à une baisse de fréquentation, par exemple.

# <span id="page-54-0"></span>**5. Propositions pour la Médiathèque Valais-Sion**

Le présent travail a pour mandat de réfléchir à de possibles utilisations de la réalité augmentée en lecture publique afin de mettre en valeur les collections en libre accès. Par conséquent, les différentes propositions qui seront évoquées dans ce chapitre s'attarderont exclusivement sur cette problématique, en se focalisant sur les monographies, les documents audiovisuels et les nouvelles acquisitions. Le traitement des périodiques ou des publications en série étant différent de celui des monographies, il ne sera pas question de mise en valeur de ce type de document.

De plus, afin d'illustrer l'une des propositions présentées dans ce chapitre, un prototype d'application mobile de réalité augmentée a été réalisé pour la Médiathèque Valais-Sion. Ce prototype, réalisé en français –la Médiathèque Valais-Sion étant une institution francophone– n'a pas la prétention de présenter toutes les possibilités offertes par la réalité augmentée ; son objectif étant de proposer un exemple concret de ce qui a été présenté dans ce travail. La réalité augmentée nécessitant un nombre important de compétences en programmation et un investissement considérable, le prototype n'en est donc qu'aux prémices de son développement.

À terme, et avec la collaboration de professionnels, l'application pourrait comprendre un traitement des données plus complexe, en intégrant, par exemple, des interactions avec différentes bases de données. De surcroît, il serait également important de réfléchir à une version allemande de l'application, la Médiathèque Valais étant une institution bilingue.

Le prototype a été réalisé avec le SDK de Wikitude et sous Android, pour des raisons techniques. Les raisons pour lesquelles le kit de développement de Wikitude a été choisi sont triples : la première étant que ce fournisseur mettait à disposition un module de réalité augmentée pour les frameworks Adobe PhoneGap et Apache Cordova, des outils employés par la Médiathèque Valais pour créer l'application MV Mobile. Ce premier choix faciliterait donc une éventuelle intégration de fonctionnalités de réalité augmentée à l'application de la Médiathèque. La deuxième raison pour laquelle le SDK de Wikitude a été préféré à d'autres solutions et que la communauté et la documentation (en anglais) liées au développement sous Wikitude sont respectivement active et relativement complète. Enfin, la troisième raison qui m'a encouragée à opter pour ce fournisseur est qu'il était le seul à avoir répondu positivement à ma demande pour une licence étudiant.

# <span id="page-55-0"></span>**5.1 Fonctionnalités envisagées**

Le présent travail, en plus de présenter un état de l'art sur la réalité augmentée, propose également une liste non exhaustive d'utilisations possibles de la technologie au sein d'une médiathèque ou bibliothèque. Inspirée de différents projets réalisés ou en cours de développement, la liste suivante se concentre principalement sur des propositions réalistes destinées à la valorisation des collections d'une institution au travers des technologies Markerless Tracking ou de géolocalisation. Elle n'aborde donc pas l'utilisation de codes QR ou de capteurs, déjà évoqués dans un travail précédent pour l'un, et trop compliqué à mettre en place pour l'autre.

#### <span id="page-55-1"></span>**5.1.1 Documents en rayon**

La déambulation en bibliothèque ou médiathèque, et plus particulièrement la recherche de documents en rayon n'est pas toujours aisée pour les usagers, en particulier lorsque ces derniers ne sont pas familiarisés avec l'institution. Faciliter la déambulation de manière interactive pourrait encourager le lecteur à partir à la découverte d'autres documents et donner une image plus accessible de la médiathèque, qui est parfois encore victime de clichés.

En effet, à travers une signalétique suffisamment claire pour être reconnue par l'application de réalité augmentée et permettre l'affichage des différentes thématiques abordées dans les rayonnages sur l'écran de l'appareil mobile (à la manière de l'application librARi), la médiathèque pourrait proposer à son public une nouvelle manière d'accéder plus facilement aux collections.

Ce type de dispositif reste relativement facile à mettre en place ; il implique certes une signalétique bien visible, mais ne comprend, au final, que peu de données ou d'images à intégrer dans la base de données de l'application (les photos de la signalétique) et peu de contenu à afficher (le nom des différentes sections).

# <span id="page-56-0"></span>**5.1.2 Nouvelles acquisitions et coups de cœur**

La liste des nouvelles acquisitions est déjà mise en avant sur le site web et l'application de la Médiathèque. Toutefois, il pourrait être intéressant de les mettre en valeur de manière digitale, dans l'enceinte du bâtiment et de manière plus interactive grâce à la réalité augmentée.

A l'instar du projet librARi présenté précédemment, l'application pourrait proposer un système de repérage des nouveaux documents acquis par la Médiathèque lorsque les différents rayonnages de la bibliothèque sont scannés. L'application pourrait éventuellement employer le même genre de système afin de mettre en avant les différents coups de cœur de l'institution.

Ce type de fonctionnalité est relativement plus compliqué, puisqu'il implique tout un système de repérage et de mises à jour lorsque de nouveaux documents sont acquis.

#### <span id="page-56-1"></span>**5.1.3 Livres similaires**

 $\overline{a}$ 

La proposition de produits similaires est une offre que l'on retrouve sur un grand nombre de sites Internet à laquelle les usagers sont habitués. Par conséquent, il pourrait être intéressant de proposer ce type de système dans la médiathèque.

Frédéric Souchon, dans son mémoire de DCB, *Faire vivre les ressources numériques dans la bibliothèque physique. Le cas des bibliothèques universitaires*, évoque un article de Jim Hahn, paru en 2012 dans *The New Library World* qui fait mention d'une potentielle application mettant en œuvre ce genre de fonctionnalité.

Jim Hahn, bibliothécaire et chercheur en sciences de l'information de l'université de l'Illinois, dans son article, évoquerait donc l'utilisation d'un logiciel de reconnaissance de forme, d'un logiciel de modélisation d'images et d'une base de données documentaires adaptée afin de permettre à l'application de « suggérer de manière contextualisée et automatisée des contenus numériques ».<sup>66</sup> Cela permettrait de déterminer, à partir des cotes identifiées, « l'indice Dewey de rattachement et d'émettre en retour des suggestions d'ouvrages numériques relevant du même champ disciplinaire ».<sup>67</sup>

<sup>66</sup> SOUCHON, Frédéric, 2014. Faire vivre les ressources numériques dans la bibliothèque physique. Le cas des bibliothèques universitaires [PDF]. Lyon : Université de Lyon. Mémoire d'étude. [Consulté le 11.06.2015].

<sup>67</sup> SOUCHON, Frédéric, 2014. Faire vivre les ressources numériques dans la bibliothèque physique. Le cas des bibliothèques universitaires [PDF]. Lyon : Université de Lyon. Mémoire d'étude. [Consulté le 11.06.2015].

# <span id="page-57-0"></span>**5.1.4 Repérage des documents**

Le repérage de documents via une application de réalité augmentée pourrait permettre aux usagers de gagner un certain temps lors de recherches documentaires. Ce type de dispositif serait toutefois assez laborieux à mettre en place, puisqu'il impliquerait de marquer chaque document de l'institution. Afin d'en faciliter la mise en place, il serait éventuellement possible de proposer un système de repérage pour une sélection de documents, comme les coups de cœurs ou les nouvelles acquisitions, comme proposé au point 5.1.2.

#### <span id="page-57-1"></span>**5.1.5 Accès aux avis**

Les critiques et avis des internautes, à l'instar des propositions de produits similaires, sont des informations que les usagers sont habitués à consulter. Permettre un accès rapide à divers avis de lecteurs pourrait faciliter le choix de l'usager en lui laissant la possibilité d'avoir une meilleure vue d'ensemble du document avant de l'emprunter.

L'ouverture de la page Babelio du document lorsque ce dernier est scanné pourrait être une solution envisageable. Toutefois, pour que l'usager ait la possibilité de vivre une réelle expérience de réalité augmentée, l'application devra superposer les données du site de critiques au monde perçu par l'appareil mobile de l'utilisateur ; ce qui implique la mise en place d'un code relativement complexe.

#### <span id="page-57-2"></span>**5.1.6 Présentation vidéo des documents**

Afin de mettre en valeur, non seulement les documents, mais aussi le travail des bibliothécaires, il pourrait être envisagé de proposer des présentations vidéo d'une sélection de documents, à la manière des Bibliothèques municipales de Genève<sup>68</sup> qui proposent de courtes vidéos mettant en scène les bibliothécaires racontant les événements d'un livre en se mettant dans la peau d'un personnage. Ce type de fonctionnalité, facile à mettre en place puisque ne nécessitant que la superposition d'une vidéo au monde perçu par l'appareil mobile, demande toutefois une forte implication des collaborateurs et un travail en amont important.

En effet, bien que ce type de dispositif puisse apporter une autre manière d'appréhender la médiation, elle nécessite l'accord des professionnels et la volonté de ces derniers d'être filmés, puis de voir leurs vidéos diffusées. Il reste toutefois possible de trouver une alternative en proposant d'autres types de vidéos de présentation, comme des bandes annonces, des portraits d'auteurs ou des commentaires vidéo sur l'œuvre en question.

<sup>68</sup> Source : cours de médiation culturelle, 2015.

La réalité augmentée en médiathèque : une aide à la valorisation des collections ? CVETANOV, Dzesika 50 politika i politika 50 politika i stanovnika i stanovnika i stanovnika i stanovnika i sta

# <span id="page-58-0"></span>**5.1.7 Accès aux événements**

Les animations font partie des moyens mis en œuvre permettant de mettre en valeur les collections. Permettre un accès aux informations relatives aux différentes animations organisées par l'institution, par le biais, par exemple, de documents placés sur des présentoirs et affichant, une fois scannés, les informations relatives aux animations qui leurs sont dédiées peut être un plus pour l'institution. En effet, en plus d'attirer l'attention sur les documents en question, ce type de fonctionnalités permettrait un accès ludique à l'information.

Ce dispositif, somme toute facile à mettre en place, impliquerait toutefois une mise à jour variable en fonction des différentes animations, ce qui peut compliquer sa mise en place.

#### <span id="page-58-1"></span>**5.1.8 Accès à la bande-annonce**

Lorsque l'on s'intéresse à un film, l'un des premiers réflexes que l'on peut avoir, en plus de s'informer sur la distribution et les différentes critiques, est d'en visionner la bandeannonce afin de s'en faire une idée plus précise. Le visionnement de la bande-annonce d'un film peut donc encourager, ou non, l'usager à emprunter un document audiovisuel à la médiathèque. L'ajout d'une fonctionnalité permettant un accès facilité à ce type de contenu pourrait donc s'avérer intéressante pour le public.

Cette fonctionnalité a eu l'occasion d'être testée lors de la réalisation du prototype d'application mobile de réalité augmentée mis place pour la Médiathèque Valais-Sion.

Le prototype en question permet, une fois le document (DVD) scanné, de visionner la bande-annonce du film sur son smartphone. Ce prototype pourrait, à terme, être développé et approfondi en mettant en scène des traitements de données plus complexes, par exemple en impliquant une communication avec des bases de données.

# <span id="page-59-0"></span>**Conclusion**

Comme nous avons pu le voir tout au long de ce travail de bachelor, la réalité augmentée tend, de plus en plus, à se démocratiser, en partie grâce au développement constant des nouvelles technologies. Avec l'arrivée de supports toujours plus performants, de fournisseurs et de guides d'utilisation de plus en plus complets, la réalité augmentée n'a jamais été aussi accessible. Toutefois, cette popularité montante ne parvient toujours pas à rassurer suffisamment les professionnels des bibliothèques qui ne parviennent pas ou peu à envisager de réelles utilisations d'applications de réalité augmentée au sein de leur institution.

Une crainte légitime puisqu'il n'existe, à ce jour, que peu d'exemples concrets de projets de réalité augmentée complexes et menés à bien en bibliothèque. Certes, des applications comme ShelvAR ou SCARLET ont effectivement été mises en place et semblent être une réussite, mais cela reste malgré tout des cas relativement exceptionnels. Ce manque d'exemples concrets ne permet donc pas d'améliorer l'image de la réalité augmentée, qui peine encore à se détacher de sa réputation d'outil « gadget » destiné à « faire le buzz ».

De plus, il est à noter que les professionnels des bibliothèques ne possèdent habituellement pas des compétences informatiques nécessaires à la mise en place ou à la bonne compréhension des différentes notions qui entourent la réalité augmentée et ses technologies.

Toutefois, il reste important de relever que la réalité augmentée possède malgré tout un potentiel certain qui reste encore à exploiter. En effet, professionnels et usagers se voient de plus en plus confrontés au numérique ; la réalité augmentée, même si elle reste une technologie parmi d'autres relativement difficile à mettre en place, permet d'appréhender ce numérique, non seulement en considérant les données comme un tout, mais aussi en permettant d'estomper la barrière entre physique et virtuel à travers des possibilités d'interactions instinctives et parfois ludiques.

Jean-Michel Réveillac, dans son ouvrage *La réalité augmentée*, *techniques et entités virtuelles*, résume de manière relativement juste la problématique de la réalité augmentée ;

*« Il reste encore beaucoup à faire, les technologies doivent progresser et les défis à relever sont nombreux, mais les plus difficiles seront d'ordre sociologiques et culturels, l'utilisateur devra prendre de nouvelles habitudes, s'approprier des interfaces inédites, intégrer, appréhender de nouveaux concepts et chacun sait que l'être humain a une tendance rédhibitoire à refuser l'inédit et le révolutionnaire ».* (Réveillac, 2013, p.25)

La réalité augmentée est donc une technologie qui, certes est encore en développement, mais qui est toutefois dotée d'un potentiel certain, à condition qu'elle soit mise en place correctement en informant, à la fois collaborateurs et publics, et qu'elle réponde à un besoin particulier de l'institution.

# <span id="page-61-0"></span>**Bibliographie**

Affichage à tête haute. *Wikipédia : l'encyclopédie libre* [en ligne]. Dernière modification de la page le 4 juin 2015 à 21:26. [Consulté le 28.05.2015]. Disponible à l'adresse : https://fr.wikipedia.org/wiki/Affichage\_t%C3%AAte\_haute

AZUMA, Ronald T. 1997. *A Survey of Augmented Reality*. *Presence: Teleoperators and Virtual Environments* 6 (4): 355–385. [Consulté le 09.04.2015]. Disponible à l'adresse : [A Survey of Augmented Reality](http://www.ronaldazuma.com/papers/ARpresence.pdf)

Bayerische Landesbibliothek Online, 2011. Ludwig II - the App. [en ligne]. [Consulté le 24.05.2015]. Disponible à l'adresse : [http://www.bayerische-landesbibliothek](http://www.bayerische-landesbibliothek-online.de/ludwigii-appeng)[online.de/ludwigii-appeng](http://www.bayerische-landesbibliothek-online.de/ludwigii-appeng)

BIBLIOBSESSION. Matérialiser les ressources numériques : retours d'expériences, 2014. [en ligne]. [Consulté le 03.07.2015.]. Disponible à l'adresse [http://www.bibliobsession.net/2014/04/22/materialiser-les-ressources-numeriques](http://www.bibliobsession.net/2014/04/22/materialiser-les-ressources-numeriques-retours-dexperiences/)[retours-dexperiences/](http://www.bibliobsession.net/2014/04/22/materialiser-les-ressources-numeriques-retours-dexperiences/)

BIBLIOTHEQUE MUNICIPALE SIERRE, 2012. *Inauguration.* [Consulté le 28.05.2015]. Disponible à l'adresse : l'adresse : l'anti[http://www.sierre.ch/multimedia/docs/2012/08/New\\_bms\\_dossier.pdf](http://www.sierre.ch/multimedia/docs/2012/08/New_bms_dossier.pdf)

Bibliothèque universitaire en France. *Wikipédia : l'encyclopédie libre* [en ligne]. Dernière modification de la page le 10 juillet 2015 à 13:47. [Consulté le 04.06.2015]. Disponible à l'adresse : [https://fr.wikipedia.org/wiki/Biblioth%C3%A8que\\_universitaire\\_en\\_France](https://fr.wikipedia.org/wiki/Biblioth%C3%A8que_universitaire_en_France)

BURNS, Matt, 2015. Today Is The Last Day To Buy Google Glass. [en ligne]. [Consulté le 21.05.2015]. Disponible à l'adresse : [http://techcrunch.com/2015/01/19/today-is-the](http://techcrunch.com/2015/01/19/today-is-the-last-day-to-buy-google-glass/)[last-day-to-buy-google-glass/](http://techcrunch.com/2015/01/19/today-is-the-last-day-to-buy-google-glass/)

CANTON DU VALAIS. *Budget 2015.* [http://www.vs.ch](http://www.vs.ch/) [en ligne]. [consulté le 10.07.2015]. Disponible à l'adresse : [http://www.vs.ch/NavigData/DS\\_315/M32723/fr/Mandats%20de%20prestations%2020](http://www.vs.ch/NavigData/DS_315/M32723/fr/Mandats%20de%20prestations%202015.pdf) [15.pdf](http://www.vs.ch/NavigData/DS_315/M32723/fr/Mandats%20de%20prestations%202015.pdf)

CANTON DU VALAIS. Centre culturel des arsenaux, Sion. [en ligne]. [Consulté le 02.07.2015]. Disponible à l'adresse :<http://www.vs.ch/Navig/navig.asp?MenuID=31138>

CATHY, 2011. The History Of Augmented Reality. [en ligne]. [Consulté le 19.06.2015]. Disponible à l'adresse : [http://www.theopticalvisionsite.com/history-of-eyewear/the](http://www.theopticalvisionsite.com/history-of-eyewear/the-history-of-augmented-reality/#.VZ6RavnthmM)[history-of-augmented-reality/#.VZ6RavnthmM](http://www.theopticalvisionsite.com/history-of-eyewear/the-history-of-augmented-reality/#.VZ6RavnthmM)

CEYNOWA, Klaus, 2013. Augmented Reality, Location Based Services and More: Innovative use Scenarios for Library Content [enregistrement vidéo]. [en ligne]. [Consulté le 04.07.2015]. Disponible à l'adresse : <https://www.youtube.com/watch?v=gp9tAzTLUXU>

CHAIMBAULT, Thomas, 2013. Réalités augmentées en bibliothèque : des passerelles entre ressources physiques et ressources numériques - MAJ septembre 2013. [en ligne]. [Consulté le 25.04.2015]. Disponible à l'adresse : [http://fr.slideshare.net/Faerim/ralits](http://fr.slideshare.net/Faerim/ralits-augmentes-en-bibliothque)[augmentes-en-bibliothque](http://fr.slideshare.net/Faerim/ralits-augmentes-en-bibliothque)

CIEUTAT, Jean-Marc, 2013. Quelques applications de la réalité augmentée : Nouveaux modes de traitement de l'information et de la communication, effets sur la perception, la cognition et l'action [PDF]. Toulouse : Université Paul Sabatier. Mémoire. [Consulté le 11.06.2015]. Disponible à l'adresse : [https://tel.archives](https://tel.archives-ouvertes.fr/file/index/docid/802259/filename/HDRRAJMC.pdf)[ouvertes.fr/file/index/docid/802259/filename/HDRRAJMC.pdf](https://tel.archives-ouvertes.fr/file/index/docid/802259/filename/HDRRAJMC.pdf)

Chiffres clés : les OS pour smartphones, 2015. [en ligne]. [Consulté le 02.07.2015]. Disponible à l'adresse :

La réalité augmentée en médiathèque : une aide à la valorisation des collections ? CVETANOV, Dzesika 54 km

<http://www.zdnet.fr/actualites/chiffres-cles-les-os-pour-smartphones-39790245.htm>

CLOSE, Benjamin, 2015. ARQuake: Interactive Outdoor Augmented Reality Collaboration System. [en ligne]. [Consulté le 21.06.2015]. Disponible à l'adresse :

<http://wearables.unisa.edu.au/projects/arquake/>

Codes à barres/Codes matriciels. [en ligne]. [Consulté le 16.06.2015]. Disponible à l'adresse : [http://www.rfit-tech.com/tracabilite/architecture-rfid/identification](http://www.rfit-tech.com/tracabilite/architecture-rfid/identification-automatique/codes-a-barrescodes-matriciels)[automatique/codes-a-barrescodes-matriciels](http://www.rfit-tech.com/tracabilite/architecture-rfid/identification-automatique/codes-a-barrescodes-matriciels)

CODE-QR. Définition des flashcodes et présentation.[en ligne]. [Consulté le 16.04.2015]. Disponible à l'adresse : <http://www.code-qr.net/definition.php>

CRAIG, Alan B., 2013. *Understanding Augmented Reality: Concepts and Applications.* Amsterdam : Elsevier, 2013. ISBN 9780240824086

DAMYANTI, 2012. A Dose of (Augmented) Reality: Exploring possible uses within a library setting. [en ligne]. [Consulté le 12.06. 2015]. Disponible à l'adresse : <https://bcuelibrary.wordpress.com/tag/aurasma/>

DESCHAMPS, Aymeric, MULLER, Pierre, 2014. Réalité augmentée. [en ligne]. [Consulté le 21.06.2015]. Disponible à l'adresse : <http://cerig.pagora.grenoble-inp.fr/memoire/2014/realite-augmentee.htm>

DESMAZIERES, Julien, AGNES, Christophe, 2013. Réalité augmentée – smartphone et données géolocalisées – Veille technologique. [en ligne]. [Consulté le 26.06.2015]. Disponible à l'adresse : [http://www.agrotic.org/blog/wp](http://www.agrotic.org/blog/wp-content/uploads/2014/01/R%C3%A9alit%C3%A9-augment%C3%A9e-smartphone-et-donn%C3%A9es-g%C3%A9olocalis%C3%A9es.pdf)[content/uploads/2014/01/R%C3%A9alit%C3%A9-augment%C3%A9e-smartphone-et](http://www.agrotic.org/blog/wp-content/uploads/2014/01/R%C3%A9alit%C3%A9-augment%C3%A9e-smartphone-et-donn%C3%A9es-g%C3%A9olocalis%C3%A9es.pdf)[donn%C3%A9es-g%C3%A9olocalis%C3%A9es.pdf](http://www.agrotic.org/blog/wp-content/uploads/2014/01/R%C3%A9alit%C3%A9-augment%C3%A9e-smartphone-et-donn%C3%A9es-g%C3%A9olocalis%C3%A9es.pdf)

DENSO WAVE. History of QR Code. [en ligne]. [Consulté le 28.05.2015]. Disponible à l'adresse :<http://www.qrcode.com/en/history/>

Enterprise Augmented Reality App Market to Reach \$2.4bn in Revenues by 2019, Growing Tenfold from 2014, 2015. [en ligne]. [Consulté le 29.06.2015]. Disponible à l'adresse : [http://www.juniperresearch.com/press/press-releases/enterprise-ar-app](http://www.juniperresearch.com/press/press-releases/enterprise-ar-app-revenues-reach-2-4bn-by-2019)[revenues-reach-2-4bn-by-2019](http://www.juniperresearch.com/press/press-releases/enterprise-ar-app-revenues-reach-2-4bn-by-2019)

FEINER, Steven, et al. MARS – Mobile Augmented Reality Systems. [en ligne]. [Consulté le 04.06.2015.]. Disponible à l'adresse : <http://graphics.cs.columbia.edu/projects/mars/mars.html>

FONTAINE, Gilles, 1998. Ces chercheurs qui repoussent les limites de la science-fiction*. L'express-L'expansion.* [en ligne] 03.12.1998. [Consulté le 28.05.2015]. Disponible à l'adresse : [http://lexpansion.lexpress.fr/actualite-economique/ces-chercheurs-qui](http://lexpansion.lexpress.fr/actualite-economique/ces-chercheurs-qui-repoussent-les-limites-de-la-science-fiction_1405632.html)[repoussent-les-limites-de-la-science-fiction\\_1405632.html](http://lexpansion.lexpress.fr/actualite-economique/ces-chercheurs-qui-repoussent-les-limites-de-la-science-fiction_1405632.html)

Framework. Wikipédia : l'encyclopédie libre [en ligne]. Dernière modification de la page le 14 juin 2015 à 12:27. [Consulté le 15.07.2015]. Disponible à l'adresse : [https://fr.wikipedia.org/wiki/Affichage\\_t%C3%AAte\\_haute](https://fr.wikipedia.org/wiki/Affichage_t%C3%AAte_haute)

FURHT, Borko (ed.). *Handbook of Augmented Reality*. New York : Springer Verlag, 2011. ISBN 978-1-4614-0064-6

GARAU, Chiara, 2014. *Augmented Reality to Support of Cultural Heritage : Utopia or Plausible Reality ? A Planner's View.* Saarbrücken : Lambert Academic Publishing, 2014. ISBN 978-3659503634

HAGRY, Claire, 2012. *Les enjeux de la réalité augmentée.* [PDF]. Genève : HEG. Travail de diplôme. [Consulté le 02.07.2015]. Disponible à l'adresse : <http://campus.hesge.ch/Daehne/TB/2013/HagryClaire.pdf>

La réalité augmentée en médiathèque : une aide à la valorisation des collections ? CVETANOV, Dzesika 55

HAHN, Jim. 2012. *Mobile Augmented Reality Applications for Library Services*. *New Library World* 113 (9/10): 429–438. DOI: 10.1108/03074801211273902. [Consulté le 09.04.2015]. Disponible à l'adresse :<https://www.ideals.illinois.edu/handle/2142/34691>

HYPOLITE, Damien, 2015. Hololens, le casque de réalité augmentée par Microsoft. [en ligne]. [Consulté le 21.05.2015]. Disponible à l'adresse : [http://www.sciencesetavenir.fr/high-tech/20150122.OBS0522/video-hololens-le](http://www.sciencesetavenir.fr/high-tech/20150122.OBS0522/video-hololens-le-casque-de-realite-augmentee-par-microsoft.html)[casque-de-realite-augmentee-par-microsoft.html](http://www.sciencesetavenir.fr/high-tech/20150122.OBS0522/video-hololens-le-casque-de-realite-augmentee-par-microsoft.html)

Infographie tridimensionnelle. *Wikipédia : l'encyclopédie libre* [en ligne]. Dernière modification de la page le 4 juillet 2015 à 19:18. [Consulté le 11.06.2015]. Disponible à l'adresse : [https://fr.wikipedia.org/wiki/Infographie\\_tridimensionnelle](https://fr.wikipedia.org/wiki/Infographie_tridimensionnelle)

Ivan Sutherland. *Wikipédia : l'encyclopédie libre* [en ligne]. Dernière modification de la page le 30 mai 2015 à 18:18. [Consulté le 26.04.2015]. Disponible à l'adresse : [https://en.wikipedia.org/wiki/Ivan\\_Sutherland](https://en.wikipedia.org/wiki/Ivan_Sutherland)

La Réalité Augmentée : c'est quoi ?. [en ligne]. [Consulté le 16.06.2015]. Disponible à l'adresse :<http://www.larealiteaugmentee.info/realite-augmentee/>

Le patrimoine se réinvente en RA, 2012. *Arts et patrimoine.* [en ligne]. [Consulté le 22.04.2015]. Disponible à l'adresse : [http://www.culturemobile.net/quotidien](http://www.culturemobile.net/quotidien-intelligent/patrimoine-se-reinvente-ra)[intelligent/patrimoine-se-reinvente-ra](http://www.culturemobile.net/quotidien-intelligent/patrimoine-se-reinvente-ra) 

MAUBON, Grégory, 2015. Et Apple racheta Metaio. [en ligne]. [Consulté le 09.06.2015.]. Disponible à l'adresse : [http://www.augmented-reality.fr/2015/05/et-apple-racheta](http://www.augmented-reality.fr/2015/05/et-apple-racheta-metaio/)[metaio/](http://www.augmented-reality.fr/2015/05/et-apple-racheta-metaio/)

MEDIATHEQUE VALAIS, 2009. *La Médiathèque Valais en 2009. [www.mediatheque.ch](http://www.mediatheque.ch/) [en ligne]. 2009. [consulté le 10.07.2015]. Disponible à l'adresse : <http://www.mediatheque.ch/fs/documents/rapportannuel2009fr.pdf>*

MEDIATHEQUE VALAIS, 2010. *La Médiathèque Valais en 2010. [www.mediatheque.ch](http://www.mediatheque.ch/) [en ligne]. 2010. [consulté le 10.07.2015]. Disponible à l'adresse : <http://www.mediatheque.ch/fs/documents/rapportannuel2010fr.pdf>*

MEDIATHEQUE VALAIS, 2011. *La Médiathèque Valais en 2011. [www.mediatheque.ch](http://www.mediatheque.ch/) [en ligne]. 2011. [consulté le 10.07.2015]. Disponible à l'adresse : <http://www.mediatheque.ch/fs/documents/rapportannuel2011fr.pdf>*

MEDIATHEQUE VALAIS, 2012. *La Médiathèque Valais en 2012. [www.mediatheque.ch](http://www.mediatheque.ch/) [en ligne]. 2012. [consulté le 10.07.2015]. Disponible à l'adresse : <http://www.mediatheque.ch/fs/documents/rapportannuel2012fr.pdf>*

MEDIATHEQUE VALAIS, 2013. *La Médiathèque Valais en 2013. [www.mediatheque.ch](http://www.mediatheque.ch/) [en ligne]. 2013. [consulté le 10.07.2015]. Disponible à l'adresse : <http://www.mediatheque.ch/fs/documents/rapportannuel2013fr.pdf>*

MEDIATHEQUE VALAIS. Médiathèque Valais (MV). [en ligne]. [Consulté le 21.05.2015]. Disponible à l'adresse [http://www.wikivalais.ch/index.php/M%C3%A9diath%C3%A8que\\_Valais\\_%28MV%29](http://www.wikivalais.ch/index.php/M%C3%A9diath%C3%A8que_Valais_%28MV%29)

MEDIATHEQUE VALAIS. *Plan de développement et de conservation (PDC) des collections de la Médiathèque Valais. [www.mediatheque.ch](http://www.mediatheque.ch/) [en ligne]. [consulté le 10.07.2015]. Disponible à l'adresse : <http://www.mediatheque.ch/fs/documents/PDCmandat.pdf>*

MEDIATHEQUE VALAIS. 155 ans en seize étapes. [www.mediatheque.ch.](http://www.mediatheque.ch/) [en ligne]. [Consulté le 10.07.2015]. Disponible à l'adresse : <http://www.mediatheque.ch/valais/seize-etapes-200.html>

La réalité augmentée en médiathèque : une aide à la valorisation des collections ? CVETANOV, Dzesika 56 politika i politika i stanovnika i stanovnika i stanovnika i stanovnika i stanovnika i st

MILGRAM, Paul, FUMIO, Kishino. 1994. *A Taxonomy of Mixed Reality Visual Displays*. *IEICE Transactions on Information Systems* E77-D (12). [consulté le 09.04.2015] Disponible à l'adresse : [http://etclab.mie.utoronto.ca/people/paul\\_dir/IEICE94/ieice.html](http://etclab.mie.utoronto.ca/people/paul_dir/IEICE94/ieice.html)

Mobile Augmented Reality Revenues to Exceed \$1bn Annually by 2015, Juniper Research Finds, 2014. [en ligne]. [Consulté le 29.06.2015]. Disponible à l'adresse : <http://www.juniperresearch.com/press-release/augmented-reality-pr2>

MOHRING, Mathias, LESSIG, Christian, BIMBER, Olivier, 2004. *Video See-Through AR on Consumer Cell-Phones.* [Consulté le 16.04.2015]. Disponible à l'adresse : [http://140.78.90.140/medien/ar/Pub/Cell\\_Phone\\_AR.pdf](http://140.78.90.140/medien/ar/Pub/Cell_Phone_AR.pdf)

MYLEE, Joseph, 2013. Thing 11: Augmented reality. *23mobilethings.* [en ligne]. [Consulté le 02.07.2015]. Disponible à l'adresse : <http://23mobilethings.net/wpress/2013/06/02/thing-11-augmented-reality/>

OPENCLASSROOMS. [en ligne]. Disponible à l'adresse : <https://openclassrooms.com/courses?categories=code>

PLOUIN, Guillaume, 2012. Quels usages pour la réalité augmentée dans le monde du livre ? [en ligne]. [Consulté le 24.05.2015]. Disponible à l'adresse : <http://labobnf.blogspot.ch/2012/12/quels-usages-pour-la-realite-augmentee.html>

PYL, 2010. Total Immersion : « La réalité augmentée peut valoriser les œuvres exposées ! ». *Club innovation & Culture France.* [en ligne]. [Consulté le 04.06.2015]. Disponible à l'adresse :<http://www.club-innovation-culture.fr/total-immersion-interview/>

Quake. *Wikipédia : l'encyclopédie libre* [en ligne]. Dernière modification de la page le 13 mai 2015 à 14:18. [Consulté le 11.06.2015]. Disponible à l'adresse : <https://fr.wikipedia.org/wiki/Quake>

REKIMOTO, Jun, KATASHI, Nagao, 1995. The World through the Computer: Computer Augmented Interaction with Real World Environments. [en ligne]. [Consulté le 04.06.2015]. Disponible à l'adresse : <http://www.sonycsl.co.jp/person/rekimoto/uist95/uist95.html>

REVEILLAC, Jean-Michel, 2013. *La réalité augmentée – Techniques et entités virtuelles.* Paris : Hermes Science Publications-Lavoisier, 2013. IC2 informatique et systèmes. ISBN 978-2-7462-4547-1

RIAZ, Saleha, 2015. Augmented reality apps could hit 1.2B downloads by 2019 report. [en ligne]. [Consulté le 21.06.2015]. Disponible à l'adresse : [http://www.mobileworldlive.com/augmented-reality-apps-hit-1-2-billion-downloads-](http://www.mobileworldlive.com/augmented-reality-apps-hit-1-2-billion-downloads-2019-report)[2019-report](http://www.mobileworldlive.com/augmented-reality-apps-hit-1-2-billion-downloads-2019-report)

SCARLET PROJECT, 2012. SCARLET User Overview [enregistrement vidéo]. [en ligne]. [Consulté le 04.07.2015]. Disponible à l'adresse : <https://www.youtube.com/watch?v=D57mhnbs0ZU>

SIDDAPPA, Pradeep. librARi. [en ligne]. [Consulté le 04.07.2015]. Disponible à l'adresse :<http://pradeepsiddappa.com/librari.html>

SOUCHON, Frédéric, 2014. *Faire vivre les ressources numériques dans la bibliothèque physique. Le cas des bibliothèques* universitaires [PDF]. Lyon : Université de Lyon. Mémoire d'étude. [Consulté le 11.06.2015]. Disponible à l'adresse : [http://www.enssib.fr/bibliotheque-numerique/documents/64182-faire-vivre-les](http://www.enssib.fr/bibliotheque-numerique/documents/64182-faire-vivre-les-ressources-numeriques-dans-la-bibliotheque-physique-le-cas-des-bibliotheques-universitaires.pdf)[ressources-numeriques-dans-la-bibliotheque-physique-le-cas-des-bibliotheques](http://www.enssib.fr/bibliotheque-numerique/documents/64182-faire-vivre-les-ressources-numeriques-dans-la-bibliotheque-physique-le-cas-des-bibliotheques-universitaires.pdf)[universitaires.pdf](http://www.enssib.fr/bibliotheque-numerique/documents/64182-faire-vivre-les-ressources-numeriques-dans-la-bibliotheque-physique-le-cas-des-bibliotheques-universitaires.pdf)

Système temps réel. *Wikipédia : l'encyclopédie libre* [en ligne]. Dernière modification de la page le 6 mars 2015 à 19:38. [Consulté le 18.06.2015]. Disponible à l'adresse : [https://fr.wikipedia.org/wiki/Syst%C3%A8me\\_temps\\_r%C3%A9el](https://fr.wikipedia.org/wiki/Syst%C3%A8me_temps_r%C3%A9el)

La réalité augmentée en médiathèque : une aide à la valorisation des collections ? CVETANOV, Dzesika 57

THE READING AGENCY. Welcome to the Mythical Maze App! [en ligne]. [Consulté le 04.07.2015]. Disponible à l'adresse :<http://www.sol.us/mythical/>

THE READING AGENCY. *Mythical Maze App.* [Consulté le 11.06.2015]. Disponible à l'adresse :<http://www.sol.us/mythical/Using.pdf>

UFR Ingénieurs 2000. La réalité augmentée. [en ligne]. [Consulté le 25.06.2015]. Disponible à l'adresse : [http://www-igm.univ-mlv.fr/~dr/XPOSE2009/Xpose-Kevin-Le-](http://www-igm.univ-mlv.fr/~dr/XPOSE2009/Xpose-Kevin-Le-Jannic-Promo2007/artoolkit.html)[Jannic-Promo2007/artoolkit.html](http://www-igm.univ-mlv.fr/~dr/XPOSE2009/Xpose-Kevin-Le-Jannic-Promo2007/artoolkit.html)

UNIVERSITE DE GENEVE, 2004. Pompéi en réalité augmentée. [en ligne]. [Consulté le 16.04.2015]. Disponible à l'adresse : <http://www.unige.ch/presse/archives/unes/2004/20041001plus.php?seek=print>

WAGNER, Daniel. History of Mobile Augmented Reality [en ligne]. [Consulté le 29.05.2015].Disponible à l'adresse : <https://www.icg.tugraz.at/~daniel/HistoryOfMobileAR>

Webcam. *Wikipédia : l'encyclopédie libre* [en ligne]. Dernière modification de la page le 2 février 2015 à 01:33. [Consulté le 18.06.2015]. Disponible à l'adresse : <https://fr.wikipedia.org/wiki/Webcam>

Wikitude. *Wikipédia : l'encyclopédie libre* [en ligne]. Dernière modification de la page le 23 juin 2015 à 09:29. [Consulté le 18.06.2015]. Disponible à l'adresse : <https://en.wikipedia.org/wiki/Wikitude>

<span id="page-66-0"></span>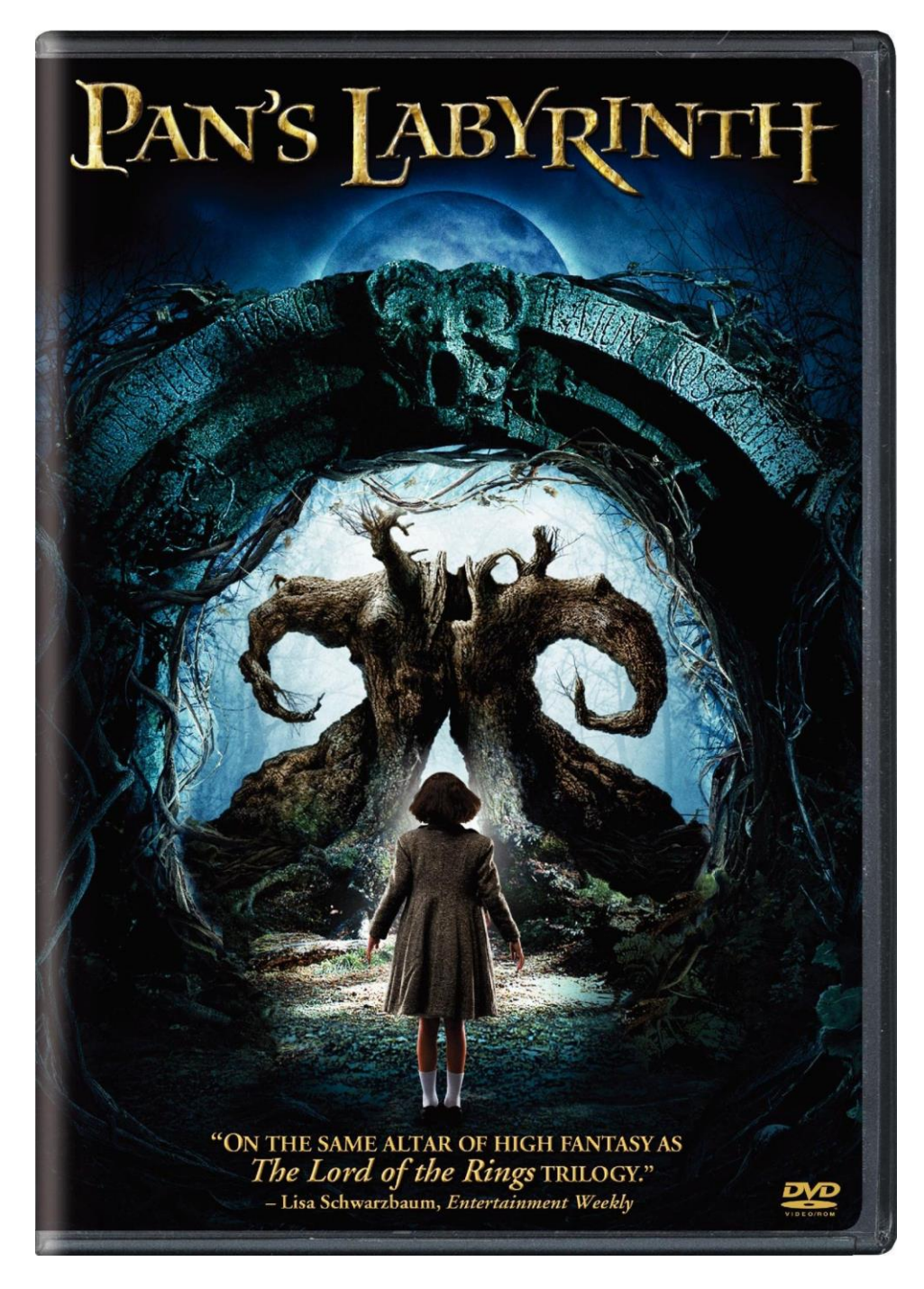

**Annexe 1 : Marche à suivre**

- $\triangleright$  Lancer l'application
- Choisir « regarder la bande-annonce »
- Scanner l'image
- > Taper sur la vidéo pour la lancer/la mettre en pause